# **FUNtoFEM: A Framework for High-Fidelity Aeroelastic Analysis and Design**

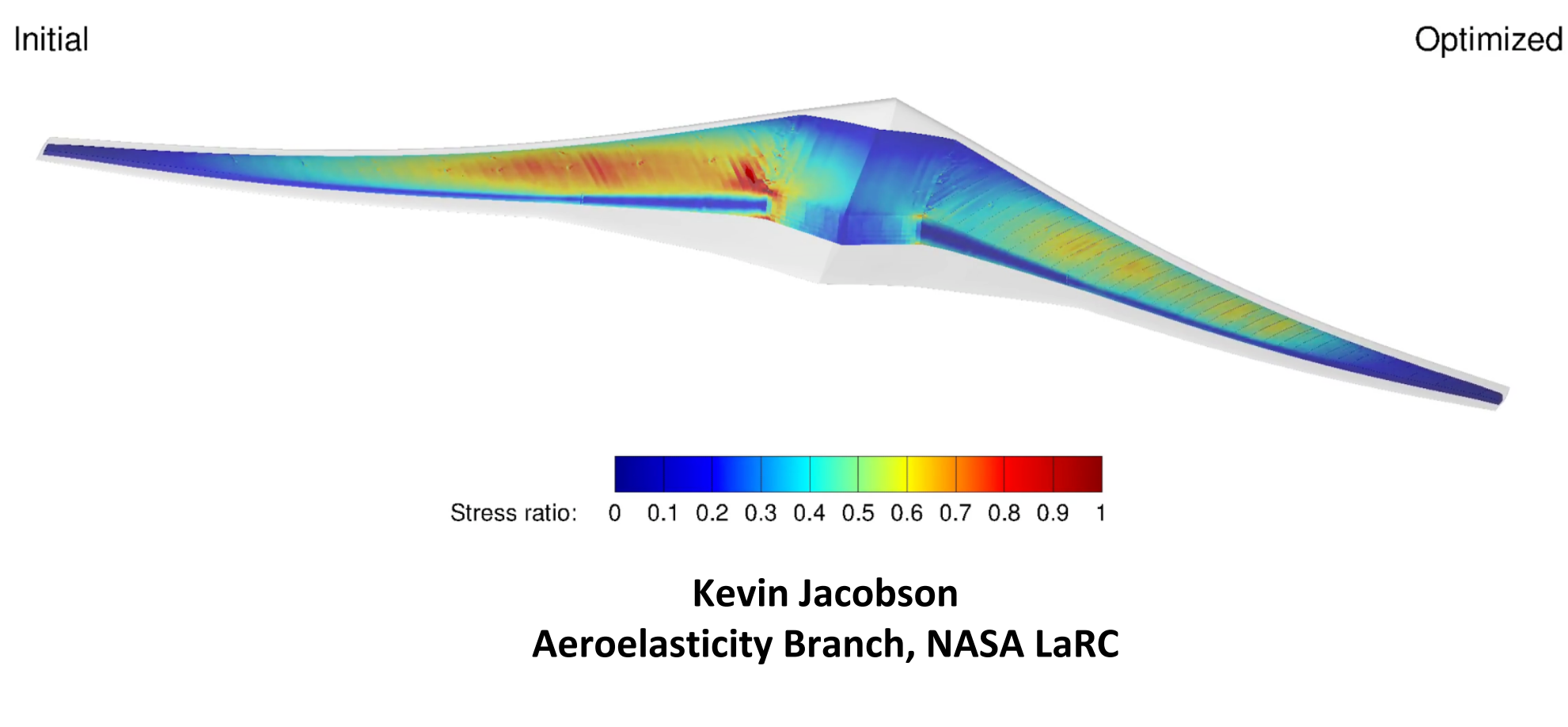

**LaRC/Northrop Grumman TIM May 10, 2019**

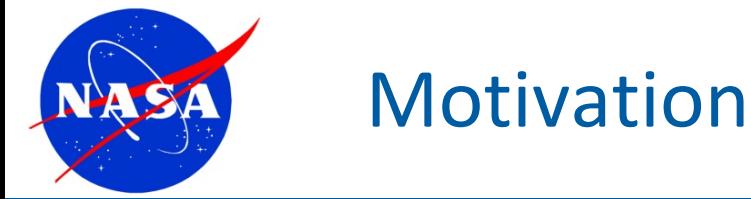

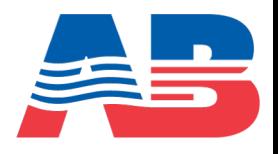

# **NASA CFD 2030 Vision [1]**

- Outlines what the state-of-the-art CFD should be by 2030
- **Grand Challenge Problem #3**:
	- Multidisciplinary analysis and design (MDAO) of a highly flexible advanced aircraft configuration
	- Goal: demonstrate the ability to perform CFD-based system level optimization of an advanced configuration that **requires both steady and unsteady high-fidelity models**
	- "… including **explicit aeroelastic constraints that may require a time-accurate CFD approach**"
- One of the major impediments to MDAO is the "lack of sensitivity information for optimization and uncertainty quantification"

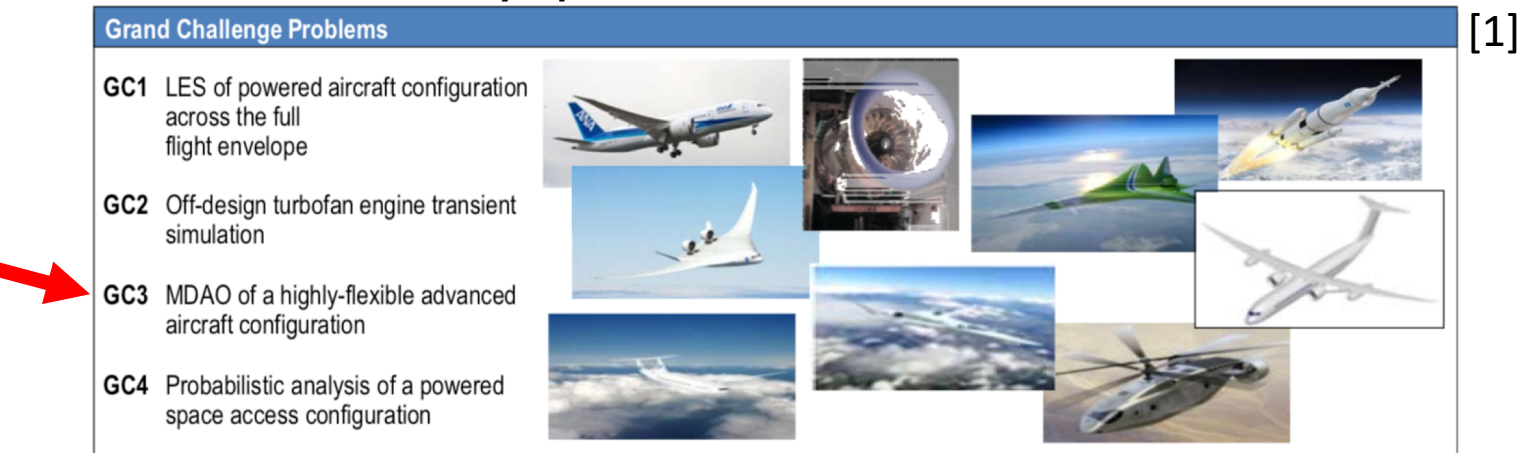

[1] J. Slotnick, A. Khodadoust, J. Alonso, D. Darmofal, W. Gropp, E. Lurie, and D. Mavriplis, "CFD Vision 2030 Study: a Path to Revolutionary Computational Aerosciences," NASA, Tech. Rep. CR-2014-218178, 2014.

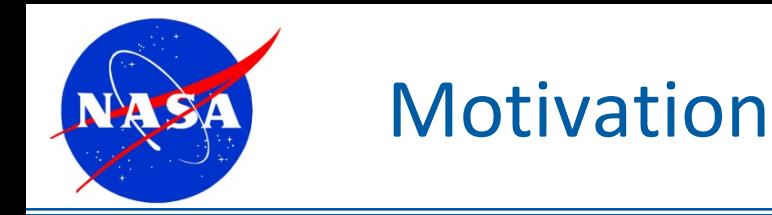

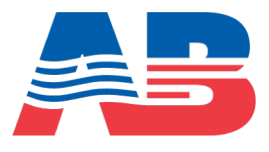

- Traditionally, aeroelastic analysis with FUN3D done in two ways:
	- 1. Transfer of loads and displacements to external structures code through file I/O
	- 2. Incorporate structural solver into FUN3D 'nodet' executable
		- Internal modal structural solver
		- Solver specific interfaces for rotorcraft analysis (Dymore, CAMRAD, RCAS)
- Difficult to maintain all those interfaces
- General aeroelastic interface added to FUN3D:
	- Treat FUN3D as a component in the multidisciplinary analysis rather than the driver
	- Set surface node displacements and/or rigid transform matrices
	- Get surface forces
- FUNtoFEM more general coupling of FUN(3D) to FEM
	- Python-based aeroelastic driver steady and time accurate analysis
	- FEM-based aeroelastic analysis and adjoint-based optimization

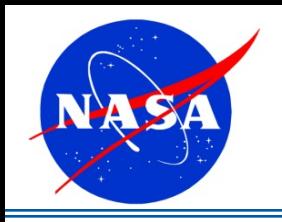

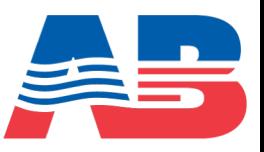

- Types of mesh motion:
	- 'deform' mesh motion:
		- Linear elasticity model displaces volume mesh nodes

$$
\mathbf{x}_{A0} + \mathbf{u}_{A} - \hat{\mathbf{x}}_{A} - \mathbf{K}_{G} (\mathbf{x}_{G} - \hat{\mathbf{x}}_{G}) = 0
$$

- 'rigid' mesh motion:
	- Transformation matrix moves the volume mesh

 $\left(R_{11} \quad R_{12} \quad R_{13} \quad t_1\right)$  $x_0$  $R_{21}$   $R_{22}$   $R_{23}$   $t_2$  |  $y_0$  $\begin{bmatrix} R_{31} & R_{32} & R_{33} & t_3 \\ 0 & 0 & 0 & 1 \end{bmatrix}$   $\begin{bmatrix} z_0 \\ 1 \end{bmatrix}$ 

- 'rigid+deform' motion:
	- Reduce amplitude of deformation
	- Combine with overset meshes
		- Large relative motion

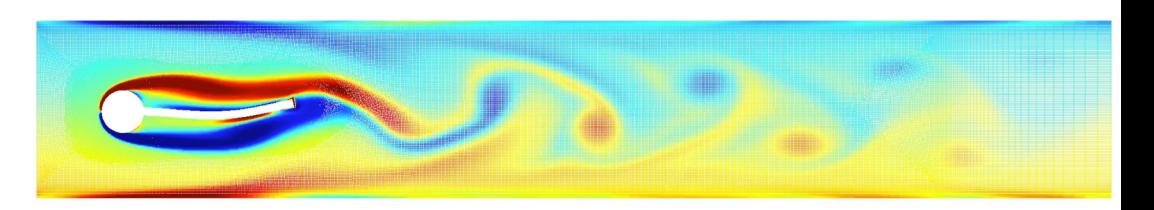

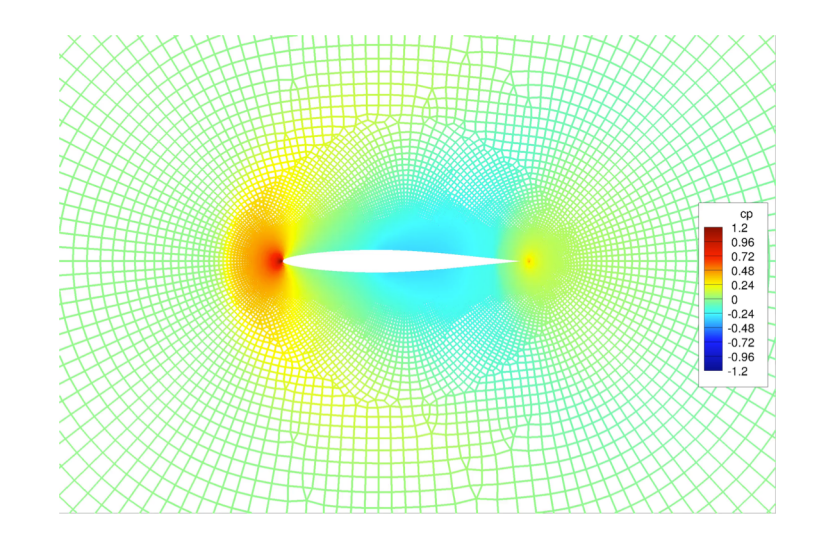

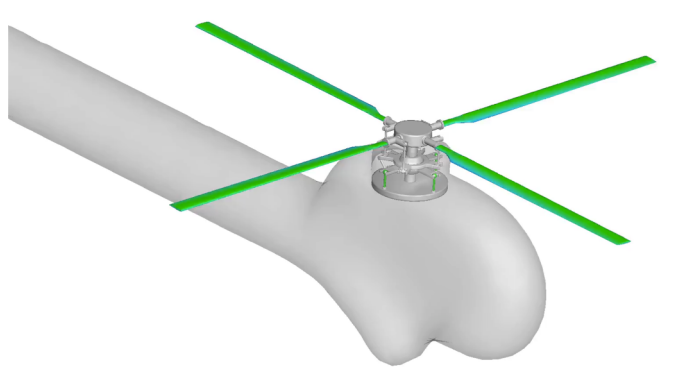

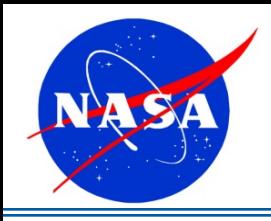

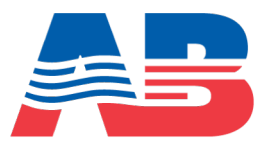

### **Aeroelastic Python interface**

- Body motion input
	- Rigid transform
	- Surface deformation
- Force integration and extraction
	- Pressure and skin friction forces
- Corresponding adjoint interfaces
	- Limited to compressible path
	- no skin friction
- Not required to use FUNtoFEM to utilize this interface

 $flow = Flow()$ flow.initialize\_project() flow.initialize\_data() flow.initialize\_grid() flow.initialize\_solution()

#### # Pull out the surface node information for coupling  $ibody = 1$  # fun3d numbering so starts at 1 num\_nodes = flow.extract\_surface\_num(body=ibody)

= flow.extract surface(num\_nodes,body=ibody)  $X, V, Z$ 

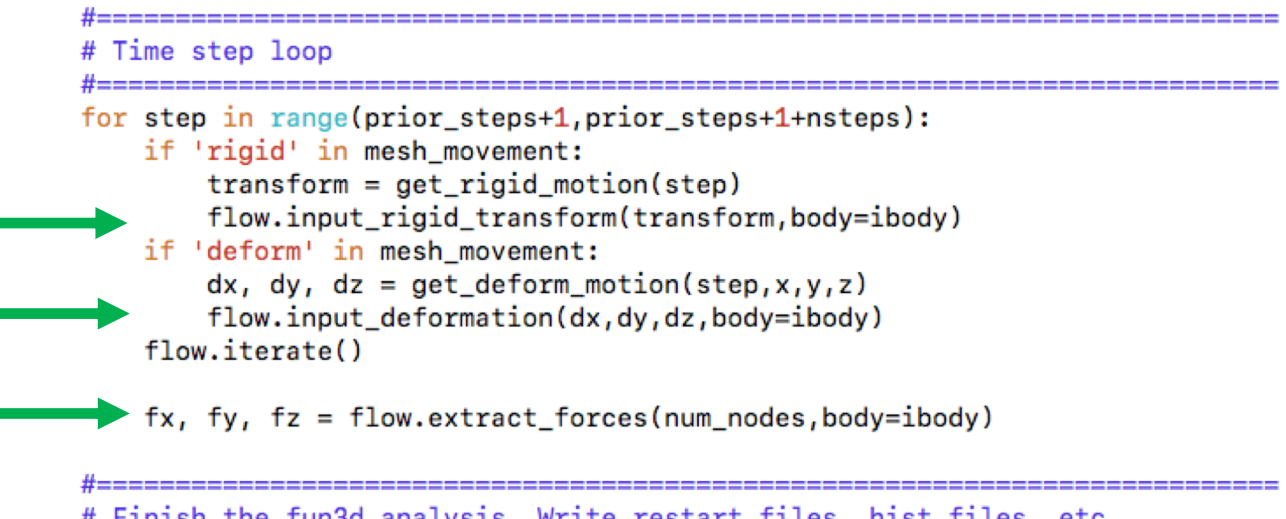

# Finish the fun3d analysis. Write restart files, hist files, etc flow.post()

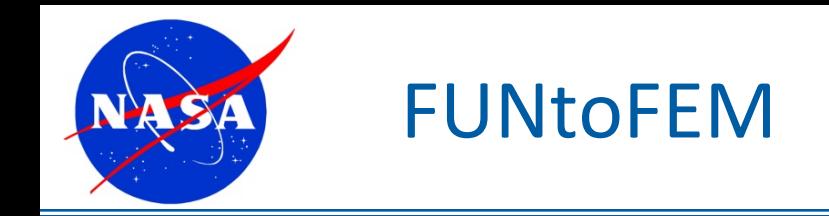

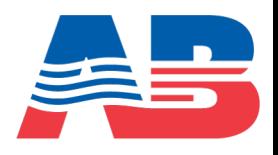

- Transfer schemes for load and displacement transfers
- Python-based aeroelastic driver for analysis and optimization
	- Steady and time-domain aeroelasticity
	- Multibody and multipoint optimization
	- Adjoint-based sensitivities
		- Of any function defined in the disciplinary solvers
		- With respect to any design variable defined in the disciplinary solvers
		- With respect to shape/planform variables that affect structures and aerodynamics

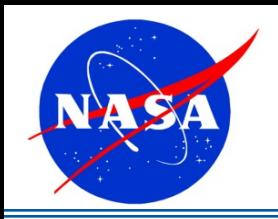

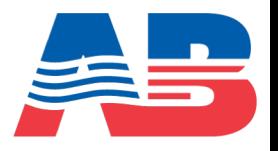

- Matching-based Extrapolation of Loads and Displacements (MELD)
	- Displacement Transfer
		- Attach each aerodynamic node to weighted centroid of *N* nearest structural nodes
		- Least-squares problem for best fit motion of the structural nodes
		- Discretization independent
	- Load Transfer
		- Principle of virtual work

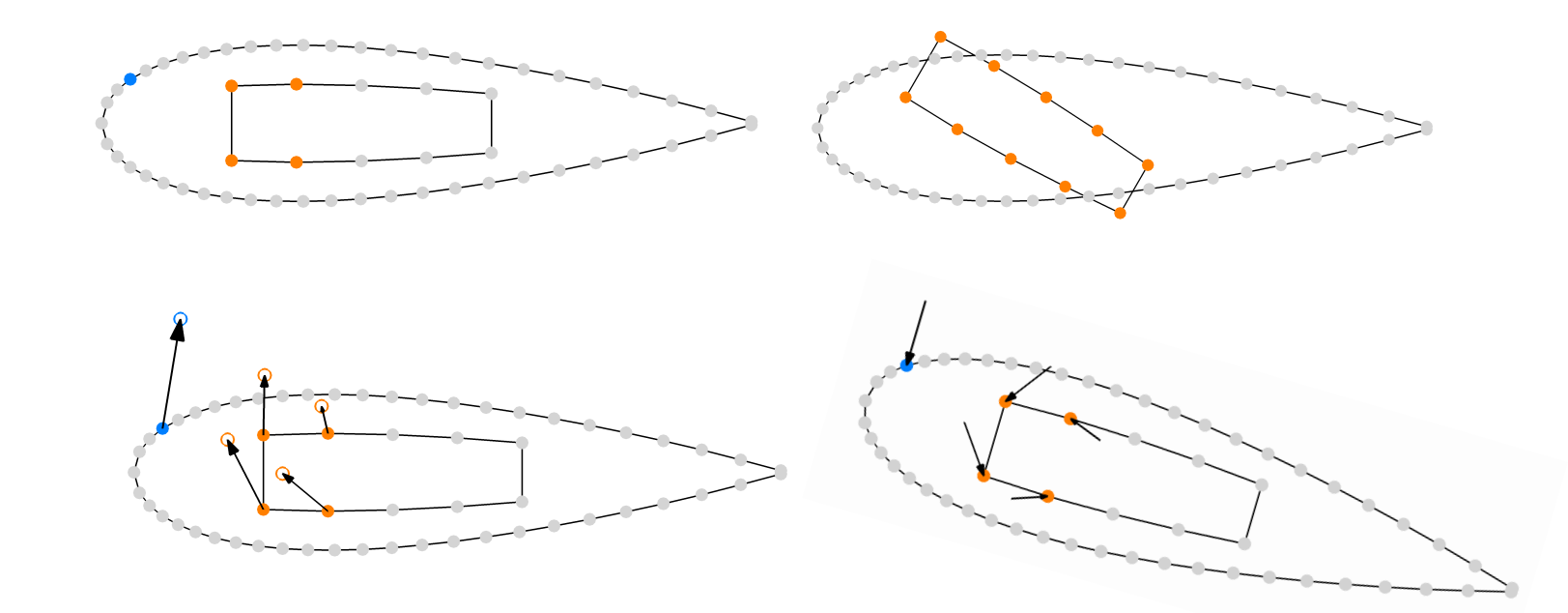

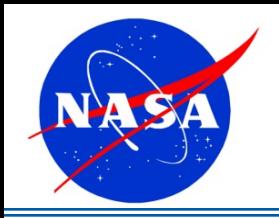

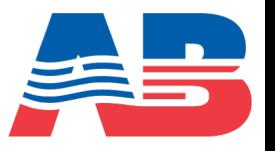

- Motion decomposition (rigid+deform motion)
	- Rigid motion extraction:
		- Utilize best fit motion (least-squares) kernel from MELD
	- Elastic motion extraction:
		- Local frame deformation

 ${\bf u}_{A*} = {\bf T}^{-1}({\bf x}_{A0} + {\bf u}_A - {\bf T}{\bf x}_{A0})$ 

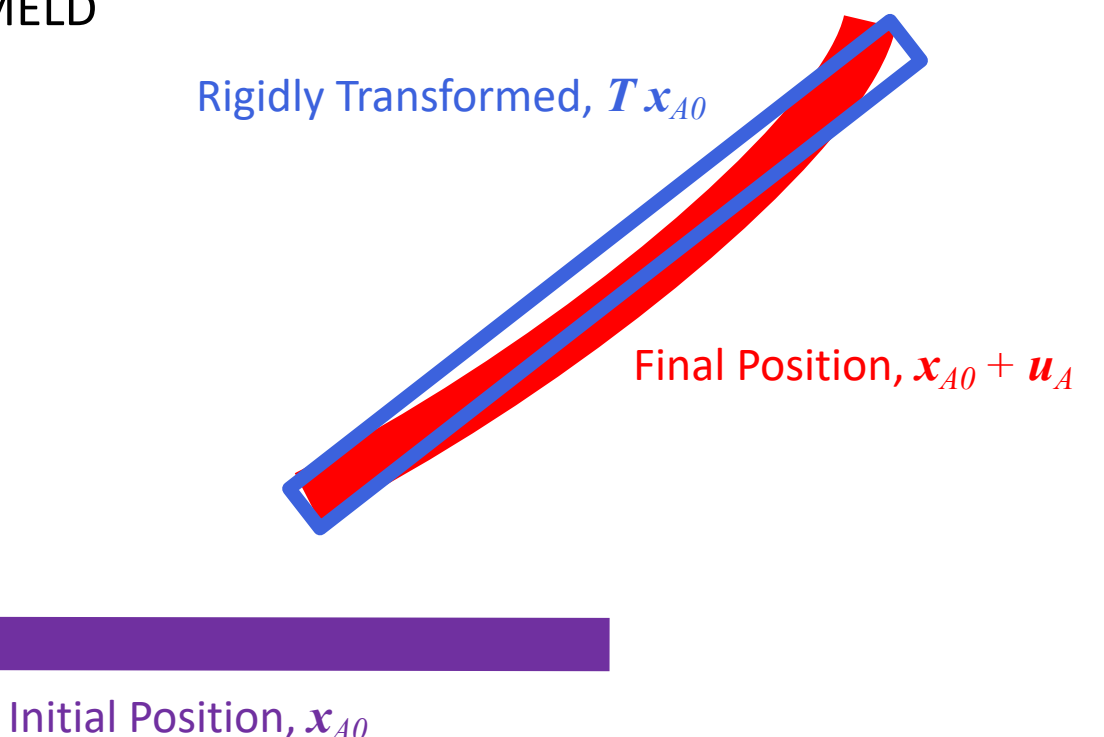

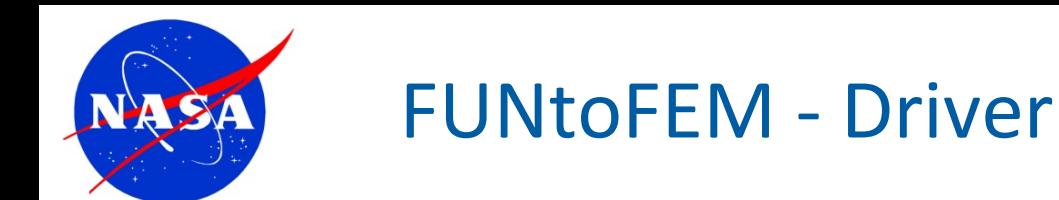

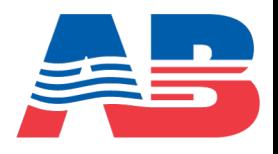

- Modularity swap out disciplinary components, shape parameterization, transfer schemes
	- FUN3D+TACS (FEM)
	- FUN3D+modal solver
	- CART3D+TACS
	- CART3D+modal solver
	- SU2+TACS
- In-core data transfer
- MPI-based parallelism

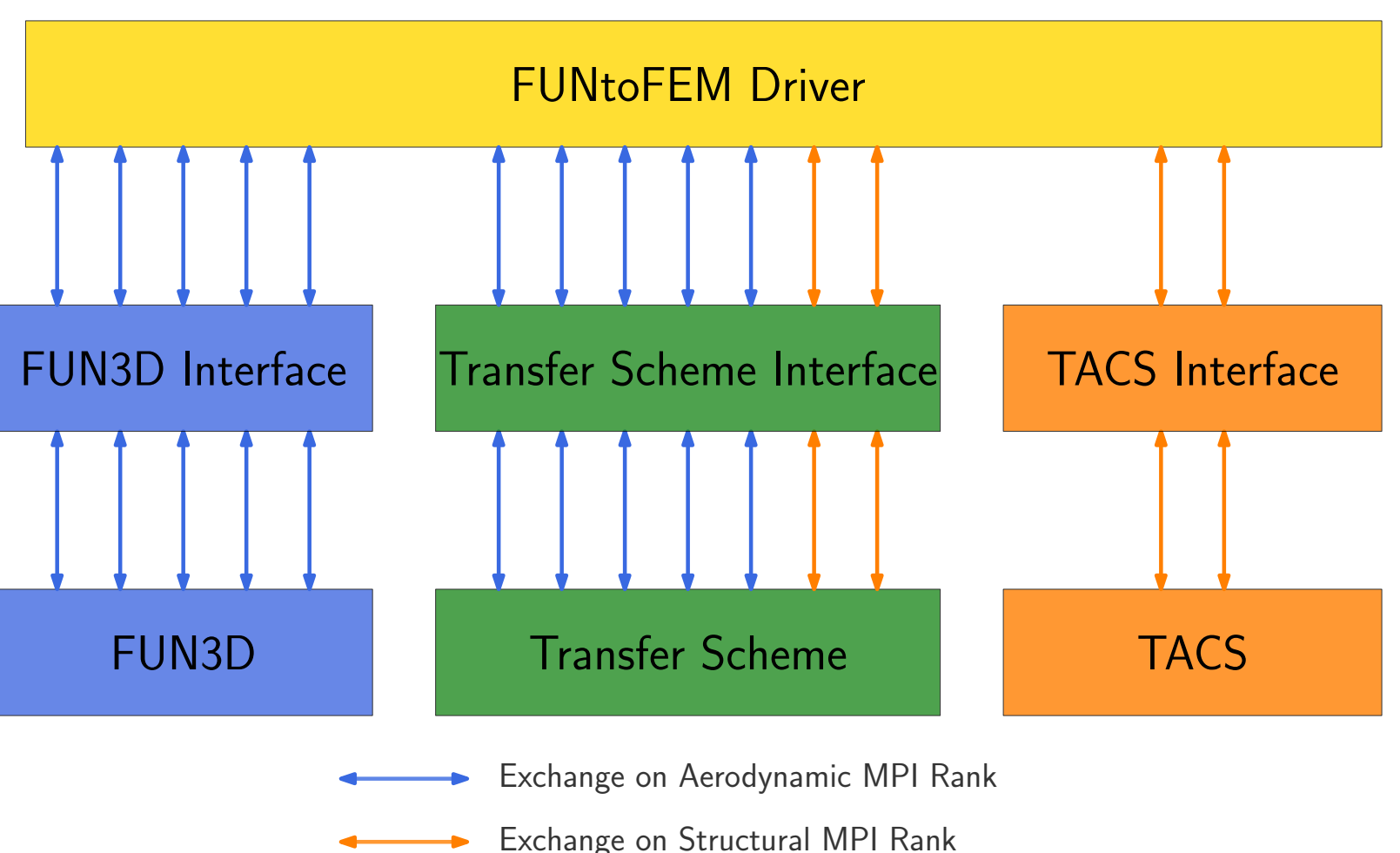

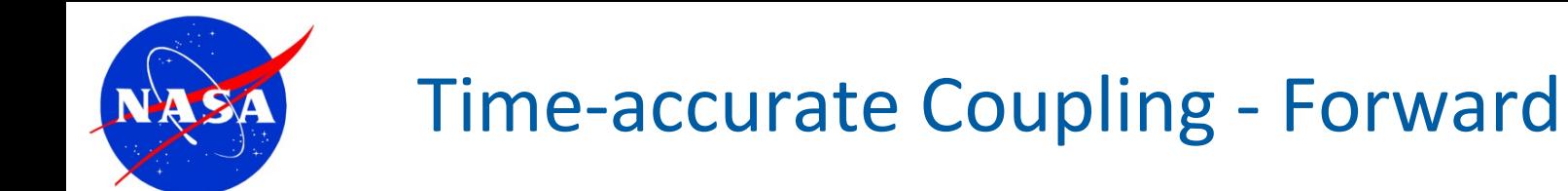

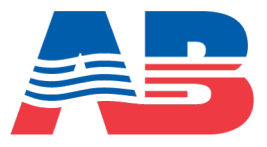

### Nonlinear block Gauss-Seidel Algorithm

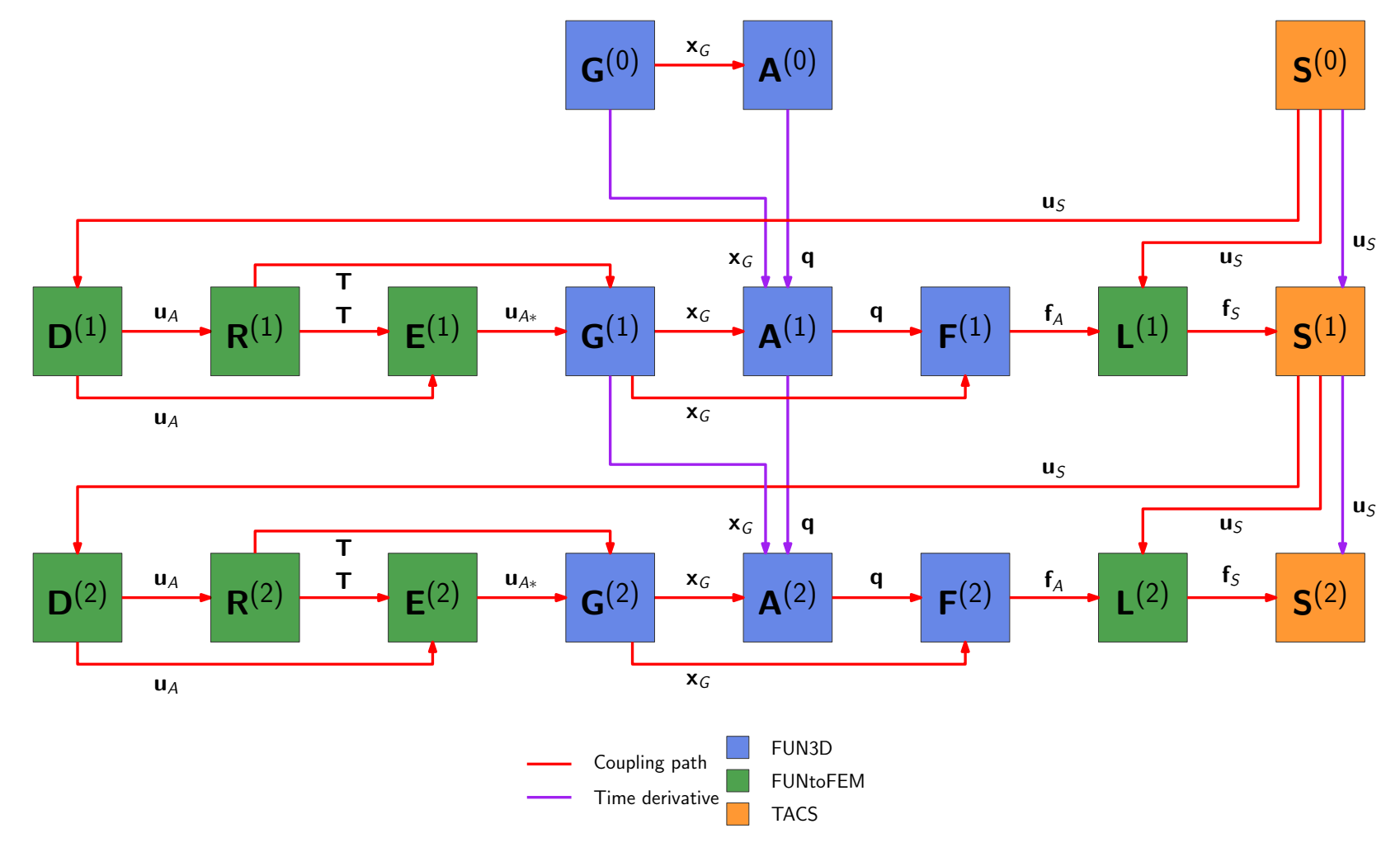

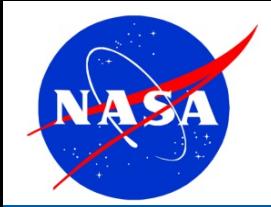

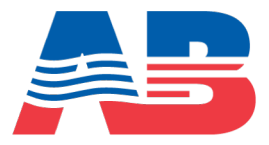

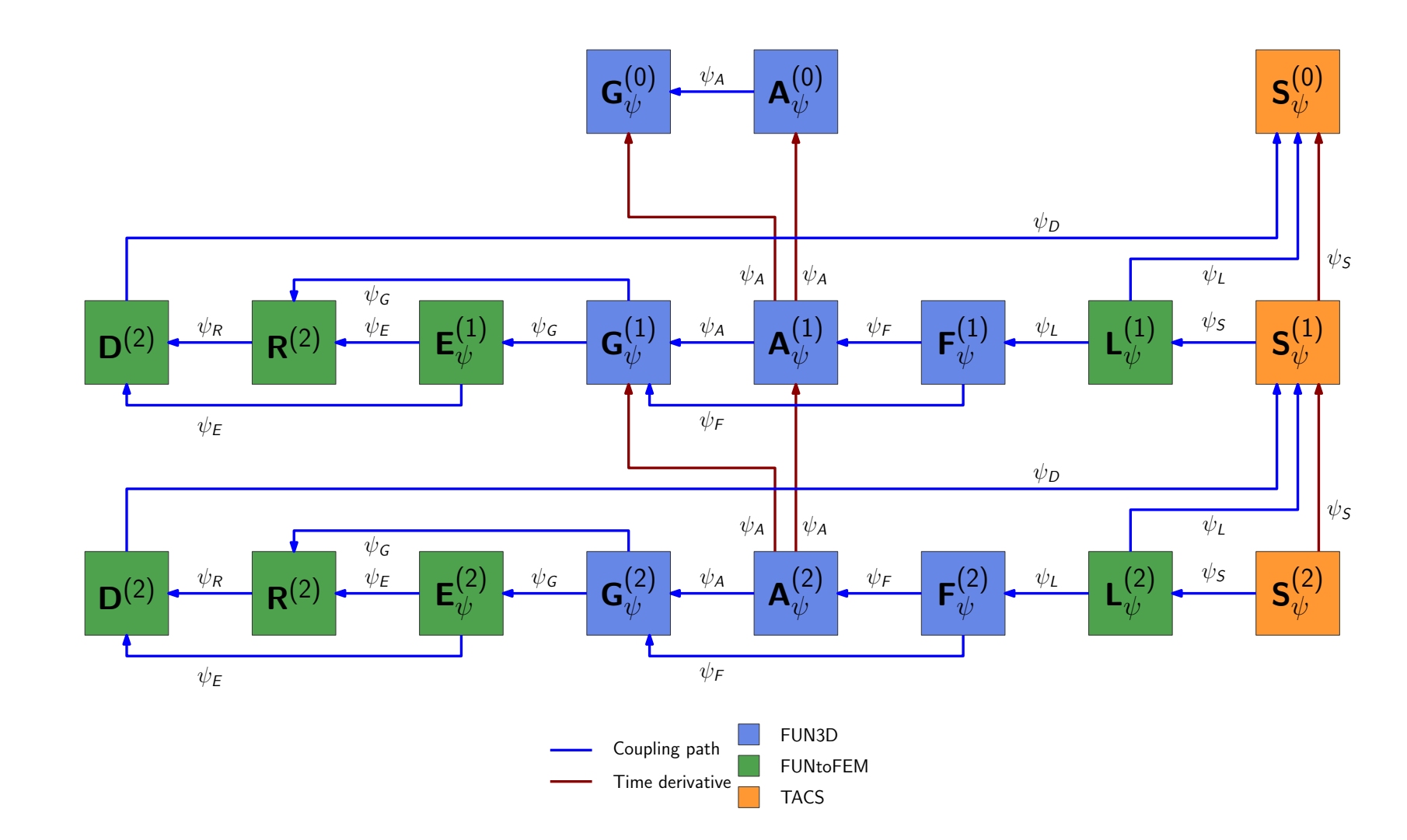

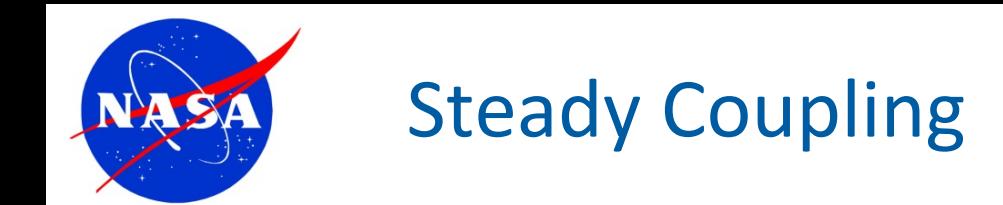

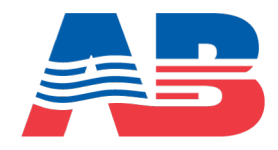

#### u*S* Nonlinear block Gauss-Seidel Algorithm

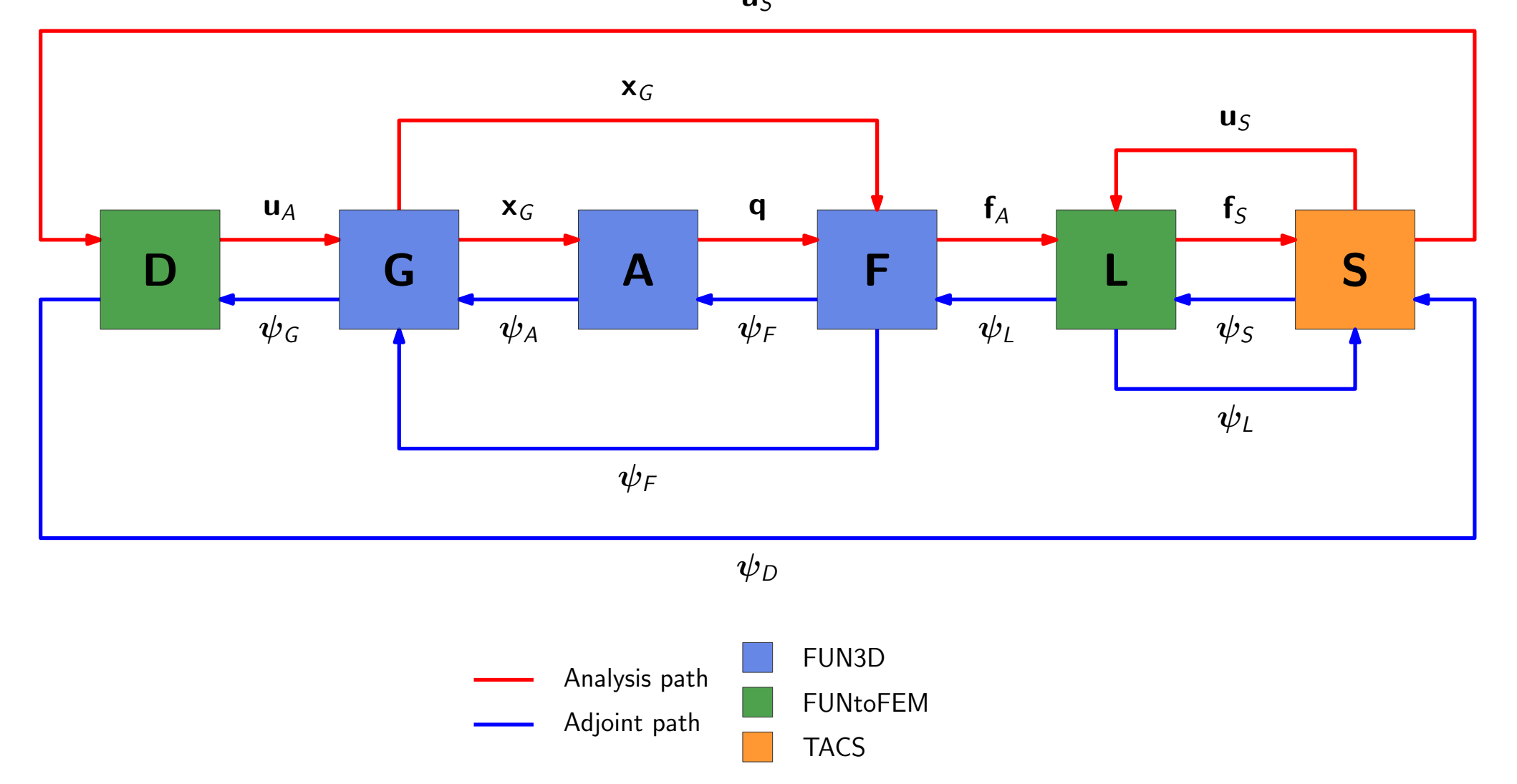

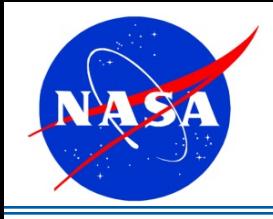

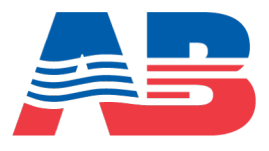

### **Steady:**

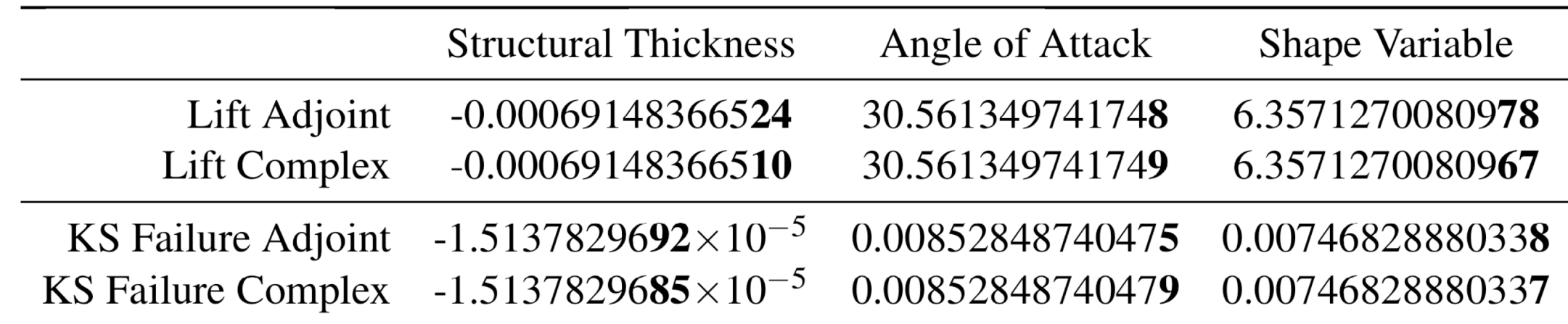

### **Time-accurate:**

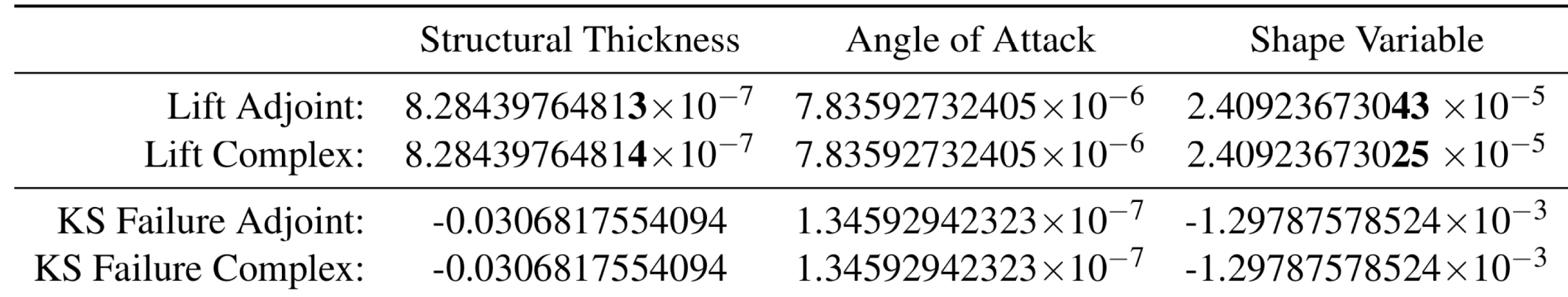

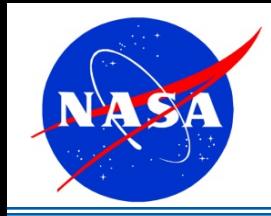

2.38

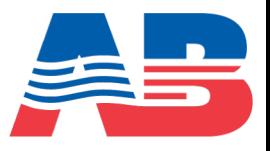

- Flutter constraints
	- Automated damping calculation
	- Sensitivity of damping w.r.t. design variables and flow conditions
- Gust-response constraints
	- Field-velocity method for gust modeling

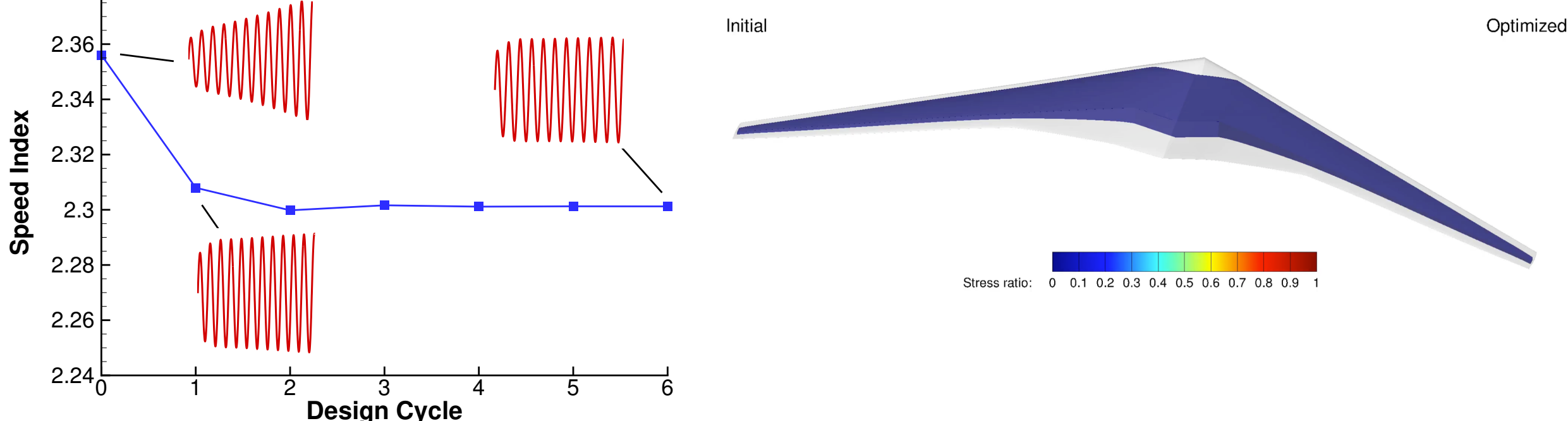

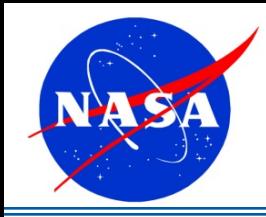

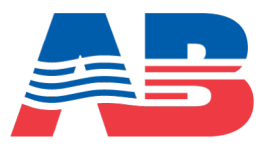

- Aeroelastic version of the NASA Common Research Model (CRM)
	- Representative of transonic commercial transport aircraft
	- Reverse engineered jig shape OML and wingbox to match the original CRM [1]
- Wingbox:
	- Ribs
	- Leading and trailing edge spars
	- Upper and lower skins

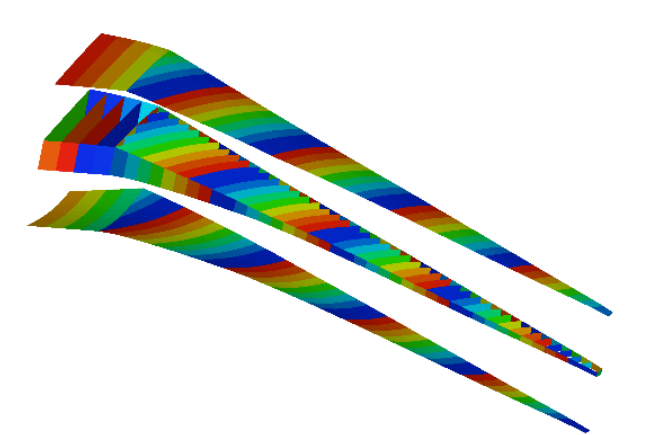

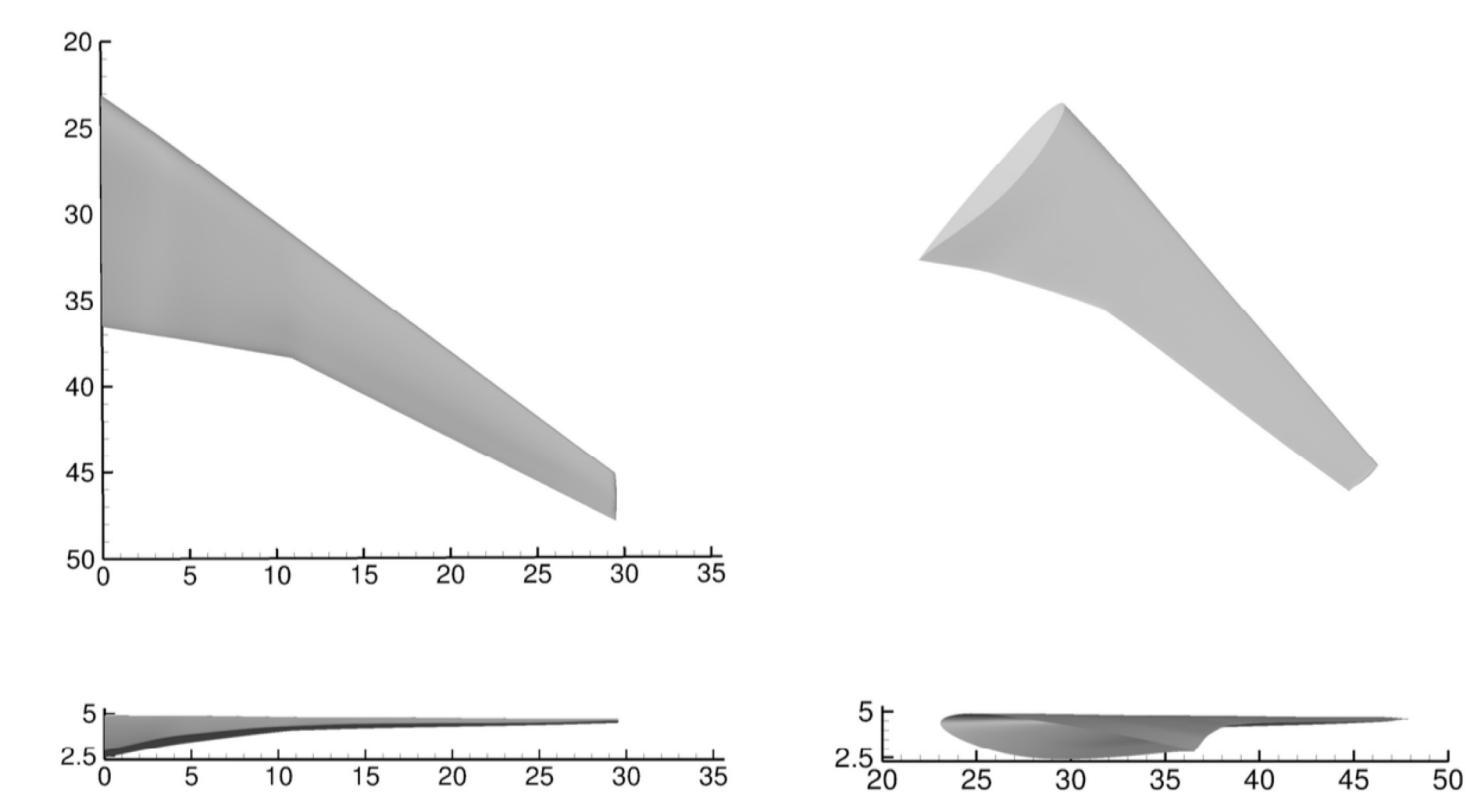

[1] G. Kenway, G. Kennedy, and J. Martins, "Aerostructural Optimization of the Common Research Model Configuration," in 15th AIAA/ISSMO Multidisciplinary Analysis and Optimization *Conference*, American Institute of Aeronautics and Astronautics, 2014

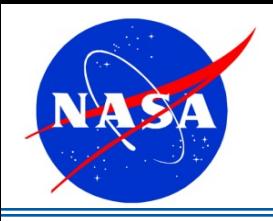

# uCRM Optimizations

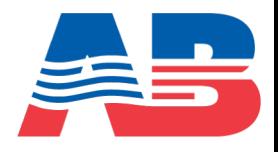

- Maneuver-constrained takeoff gross weight (TOGW) minimization
	- Stress constraint 2.5 G pullup maneuver constraint (steady analysis)
	- Analysis 2 steady
- Gust-constrained mass minimization:
	- Stress constraint cruise gust constraint
	- Analysis 1 time-domain

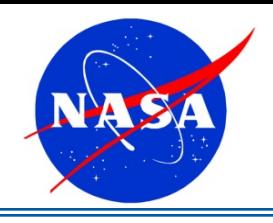

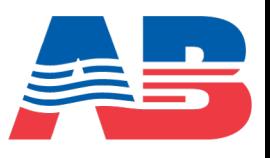

# **Computational Model:**

- Cruise:
	- $M_{\infty}$ =0.85
	- $h = 35,000$  ft
- Maneuver:
	- 2.5G symmetric pull-up
	- $M_{\infty}$ =0.86
	- $h = 20,000$  ft
- FUN3D:
	- Euler and RANS (SA), compressible
	- Euler 60,742 nodes
	- RANS 412,910 nodes
- TACS:
	- 10,584 linear shell elements

# **Design Problem:**

- Design variables (321):
	- Structural panel thicknesses (240)
	- Angle of attack (2)
	- Twist (9) and Camber (70)
- Objective:
	- Minimize *TOGW =* f (*empty weight, L/D*)
- Constraint:
	- *1.5 KS*(maneuver *stress*) *< 1*
	- *Cruise:*  $L = W$
	- *Maneuver:*  $L = 2.5$  *W*

Camber

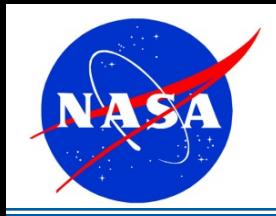

# uCRM – TOGW Minimization

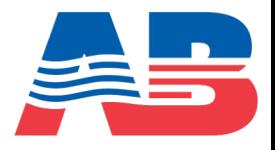

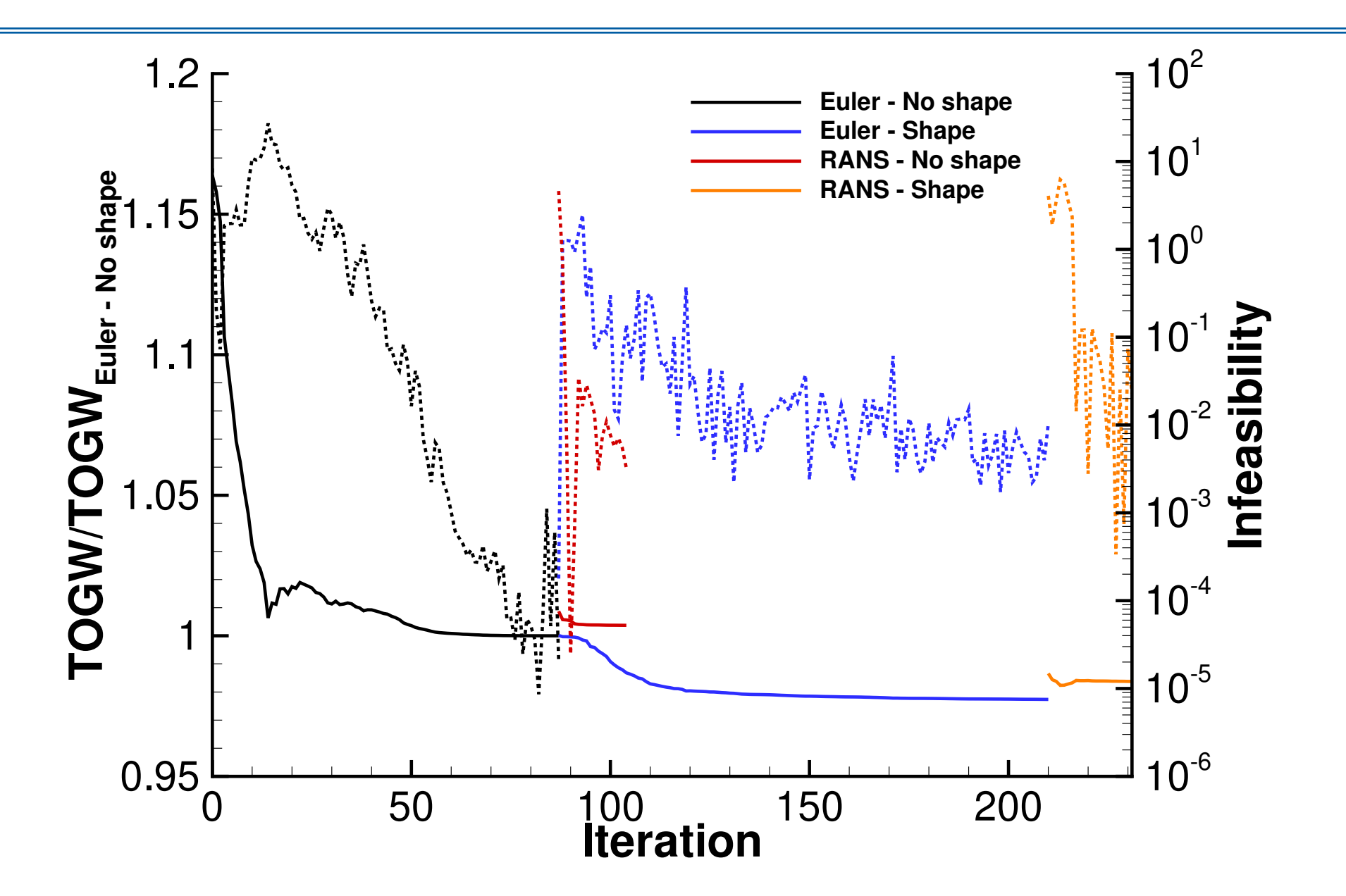

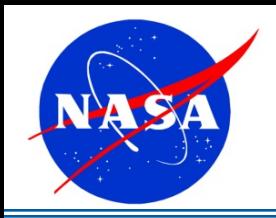

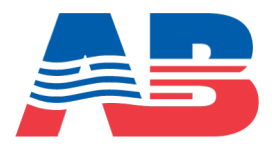

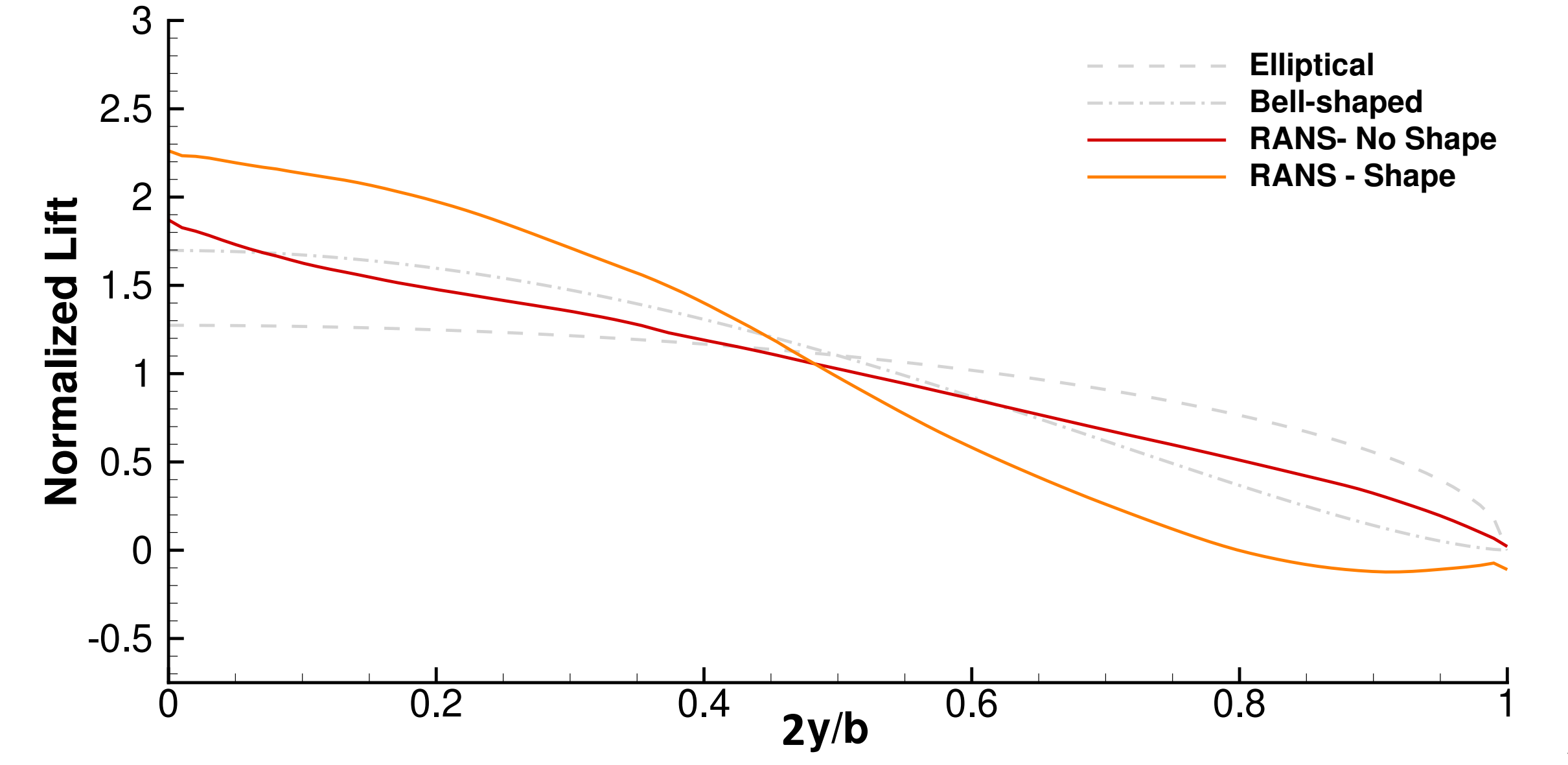

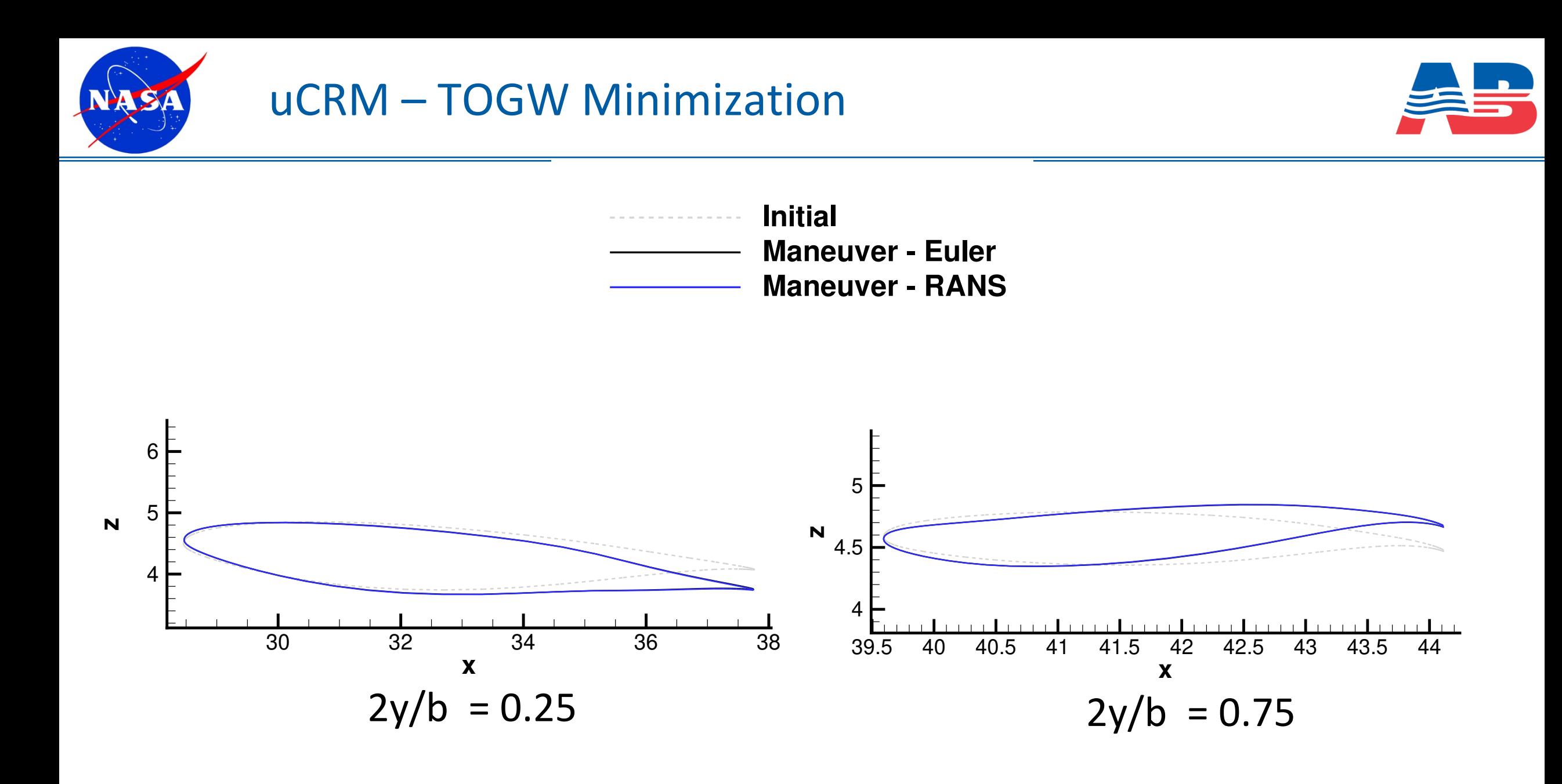

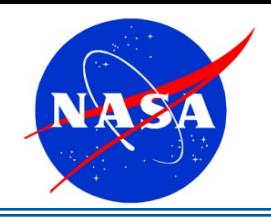

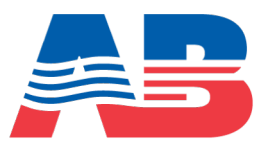

# **Computational Model:**

- Assumed Conditions:
	- $M_{\infty}$ =0.85,  $AOA = 5^{\circ}$
	- $h = 35,000$  ft
- Gust model:
	- 500 time steps
	- $F_g = 0.95$
	- $H = 30$  ft
- FUN3D:
	- Euler and RANS compressible
	- Same meshes as TOGW minimization
	- BDF2opt integration
- TACS:
	- Same mesh as TOGW minimization
	- BDF2 integration

# **Design Problem:**

- Design variables:
	- Structural panel thicknesses (240)
- Objective:
	- Minimize *mass*
- Constraint:
	- *1.5\*KS*(*stress ratio*) *<* 1

# **Computational Cost:**

- Euler (80 cores):
	- Forward: 12 min
	- Adjoint: 20 min
- RANS (240 cores):
	- Forward: 40 min
	- Adjoint: 130 min

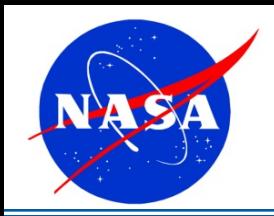

# uCRM – Mass Minimization

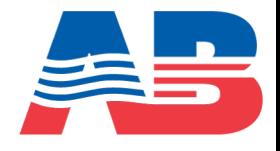

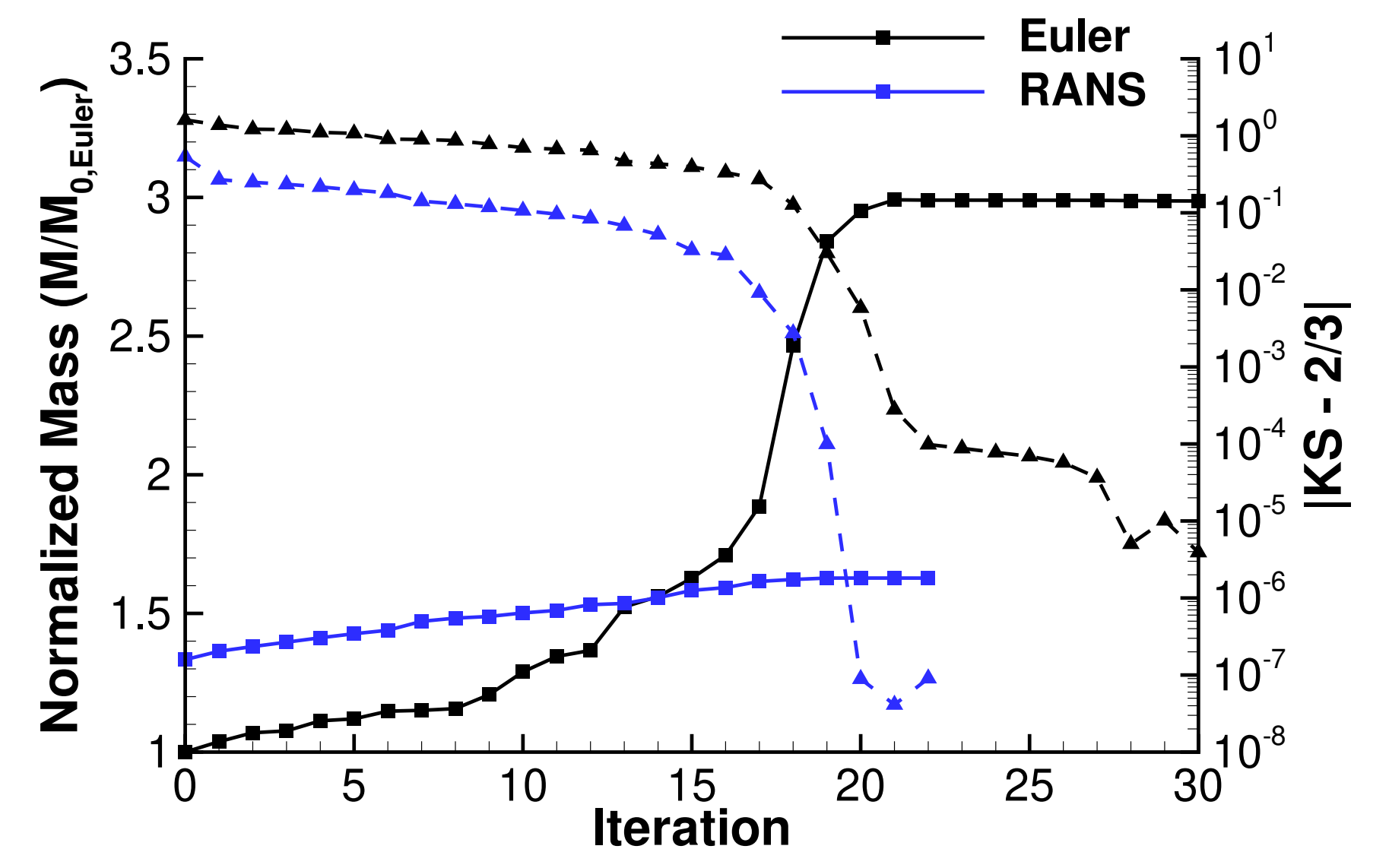

Squares with solid lines– mass, triangles with dashed lines - KS

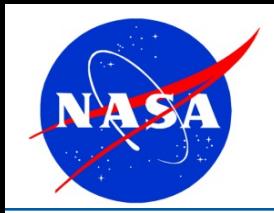

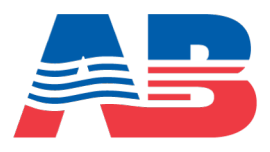

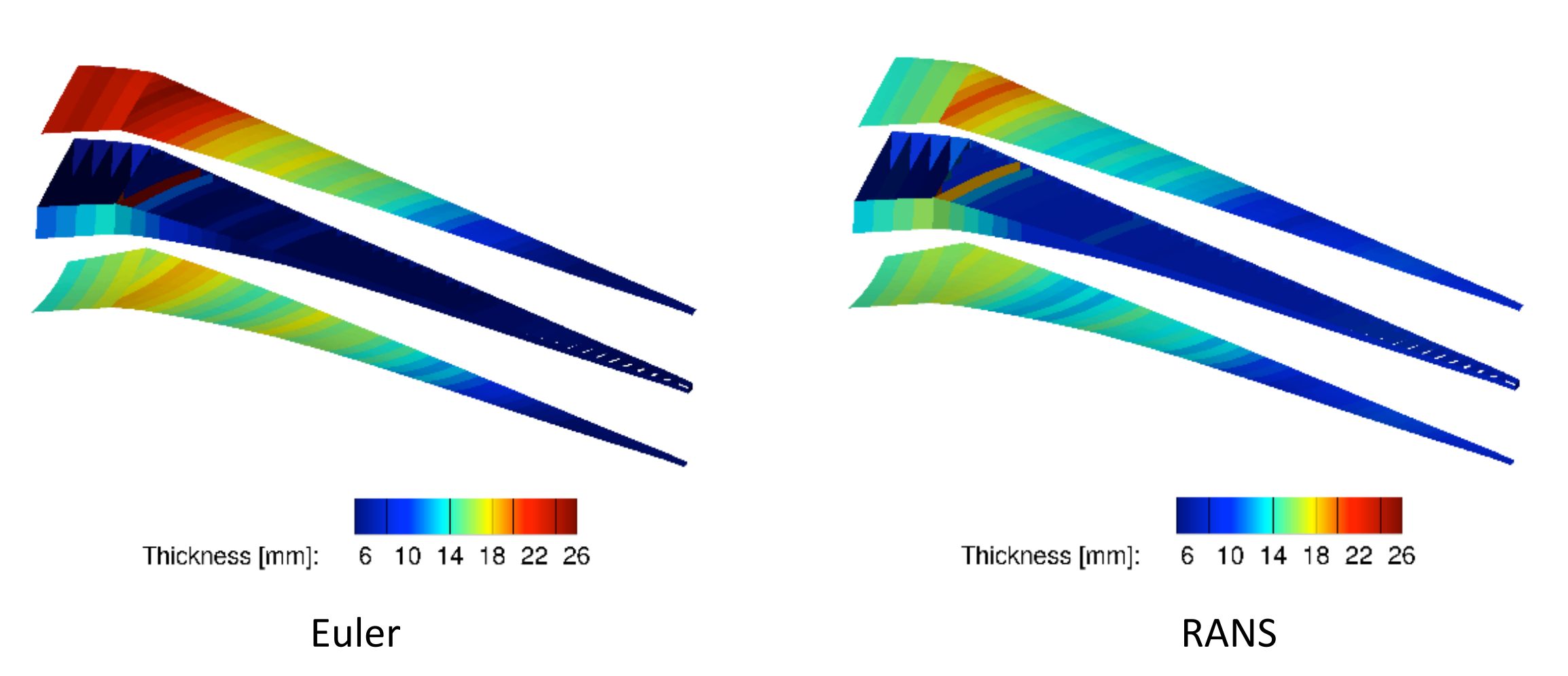

Optimized Wingboxes and a state of the state of the state of the state of the state of the state of the state of the state of the state of the state of the state of the state of the state of the state of the state of the s

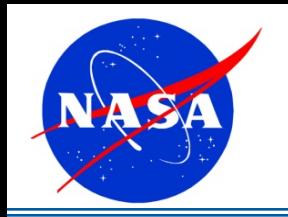

# uCRM – Mass Minimization

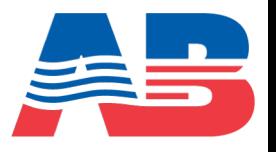

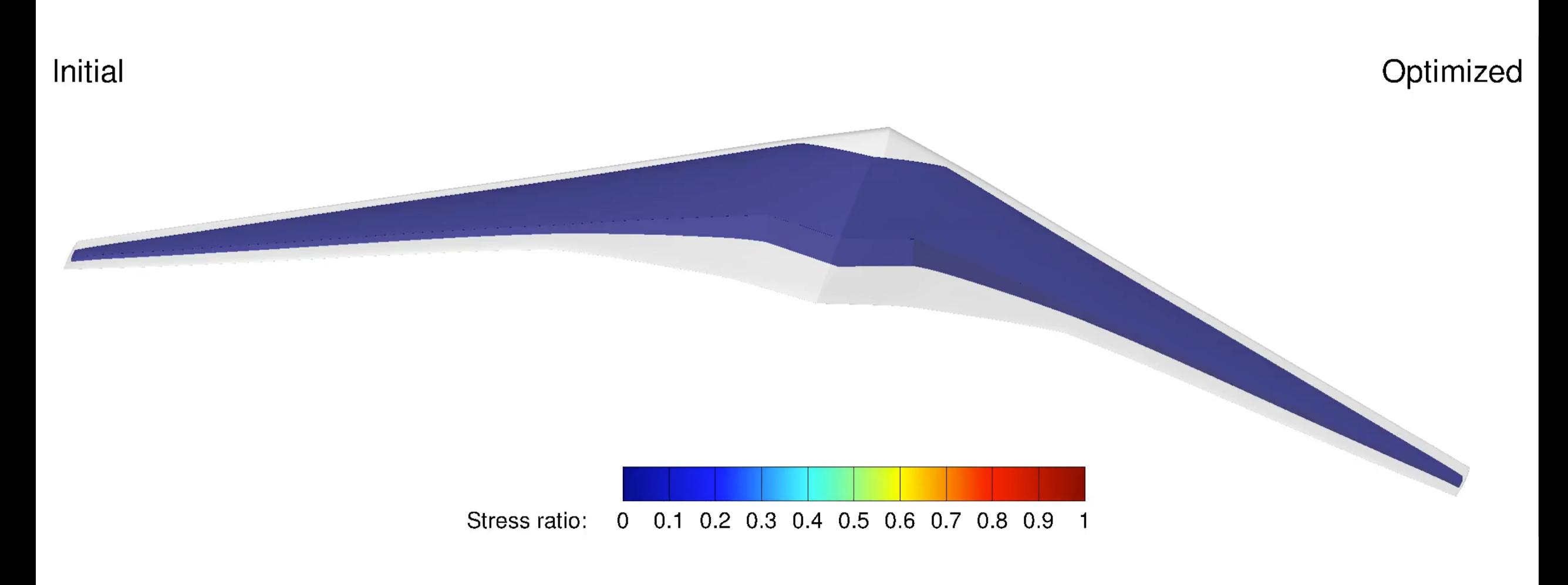

RANS Optimization

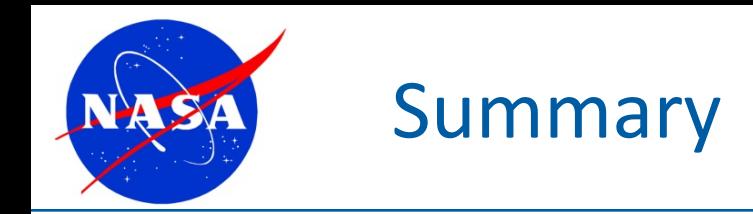

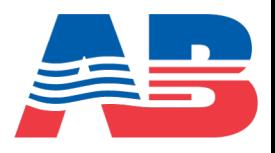

- FUN3D modifications
	- Added a more general aeroelastic interface to the Python extension module
- FUNtoFEM
	- Load and displacement transfer
	- Python-based driver for aeroelastic analysis and optimization
		- Steady and time-domain coupling

# **Current/Future Work:**

- Integration of FUNtoFEM with OpenMDAO
- Frequency domain analysis for more efficient CFD-based flutter constraints

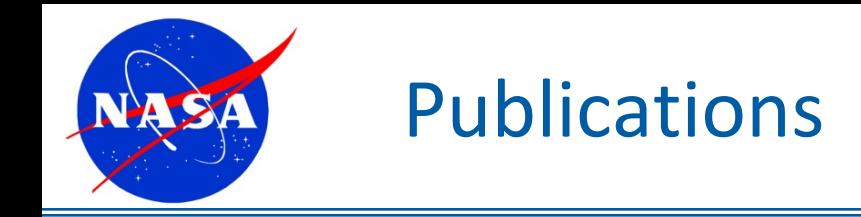

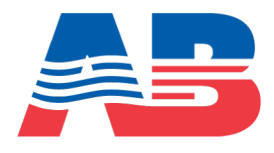

### **Publications:**

- K. Jacobson, J. Kiviaho, G. Kennedy, M. Smith, "Evaluation of Time-accurate Damping Identification Methods for Flutter-constrained Optimization" *Journal of Fluids and Structures,* May 2019.
- R. Biedron, K. Jacobson, W. Jones, S. Massey E. Nielsen, B. Kleb, and X. Zhang. "Sensitivity Analysis for Multidisciplinary Systems (SAMS)" September 2018, NASA/TM–2018-220089.
- J. Kiviaho, K. Jacobson, M. Smith, and G. Kennedy, "A Robust and Flexible Coupling Framework for Aeroelastic Analysis and Optimization," *AIAA Aviation*, Denver, Colorado, June 2017.
- K. Jacobson, J. Kiviaho, M. Smith, and G. Kennedy, "An Aeroelastic Coupling Framework for Time-Accurate Aeroelastic Analysis and Optimization," *AIAA SciTech,* Kissimmee, Florida, January 2018.
- J. Kiviaho, K. Jacobson, M. Smith, and G. Kennedy, "Application of a Time-Accurate Aeroelastic Coupling Framework to Flutter-Constrained Design Optimization," *AIAA Aviation*, Atlanta, Georgia, June 2018.
- K. Jacobson, J. Kiviaho, G. Kennedy, S. Massey, "A Framework for High-Fidelity Unsteady Aeroelastic Analysis and Design," *AIAA Aviation* (presentation only), Atlanta, Georgia, June 2018

### **Acknowledgements:**

- Funding for FUNtoFEM development was provided by NASA through the Transformative Tools and Technologies program with grant number NNX15AU22A with Technical Monitor Steve Massey
- Computational Resources supporting this work were provided by the NASA High-End Computing (HEC) Program through the NASA Advanced Supercomputing (NAS) Division at Ames Research Center

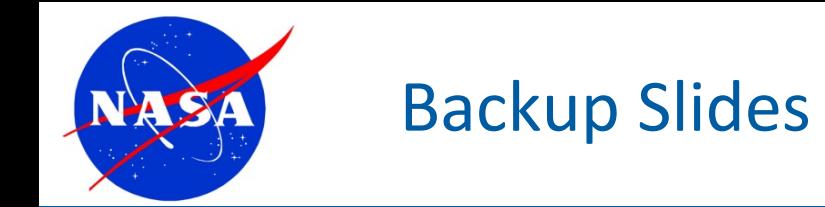

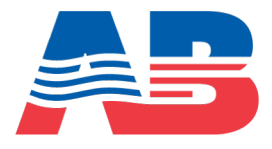

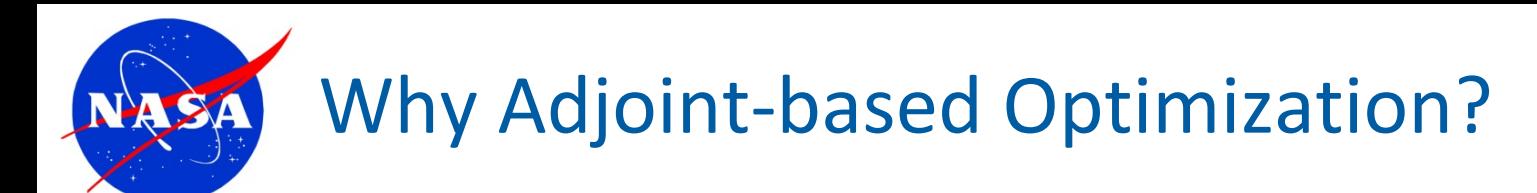

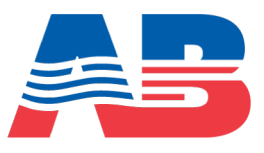

- High-fidelity aeroelastic models High-fidelity aeroelastic models
	- High computational cost High computational cost
	- $O(10^2-10^4)$  design variables
- Gradient-free methods: Gradient-free methods:
	- Global optimum Global
	- Scale poorly with # of design variables
- Gradient-based methods: Gradient-based methods:
	- Local optimum Local
	- Better scaling w.r.t. # of design variables
	- Gradient calculation: Gradient
		- Finite-difference or tangent method: Finite-difference or tangent method:
			- $O(n)$  w.r.t. # of design variables
			- Essentially independent of # of functions of interest Essentially independent of # of interest
		- Adjoint method: Adjoint method:
			- **Essentially independent of # of design variables**
			- $O(n)$  w.r.t. # of functions of interest

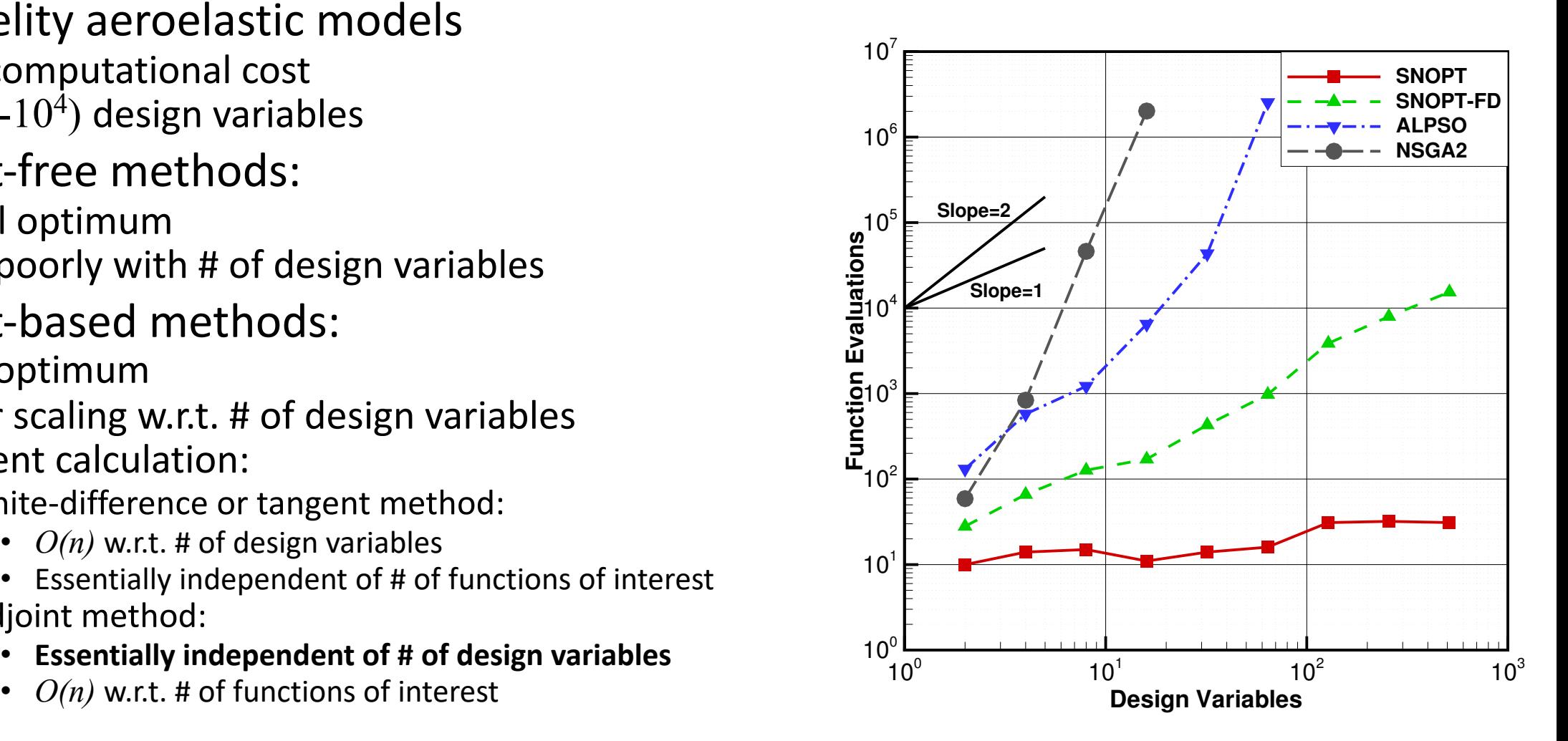

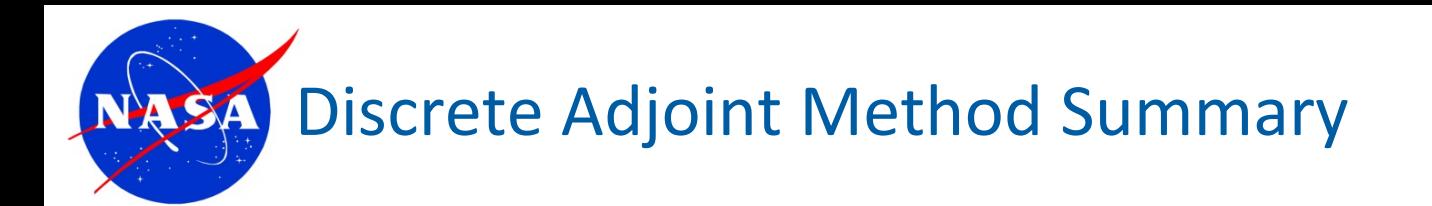

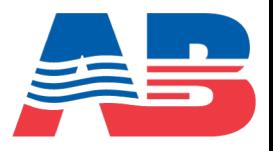

- 1. Solve the discretized governing equations and evaluate the function
- 2. Solve the adjoint equations
	- Linear system
	- Reverses the propagation of information
- 3. Assemble the gradient from the adjoint solution

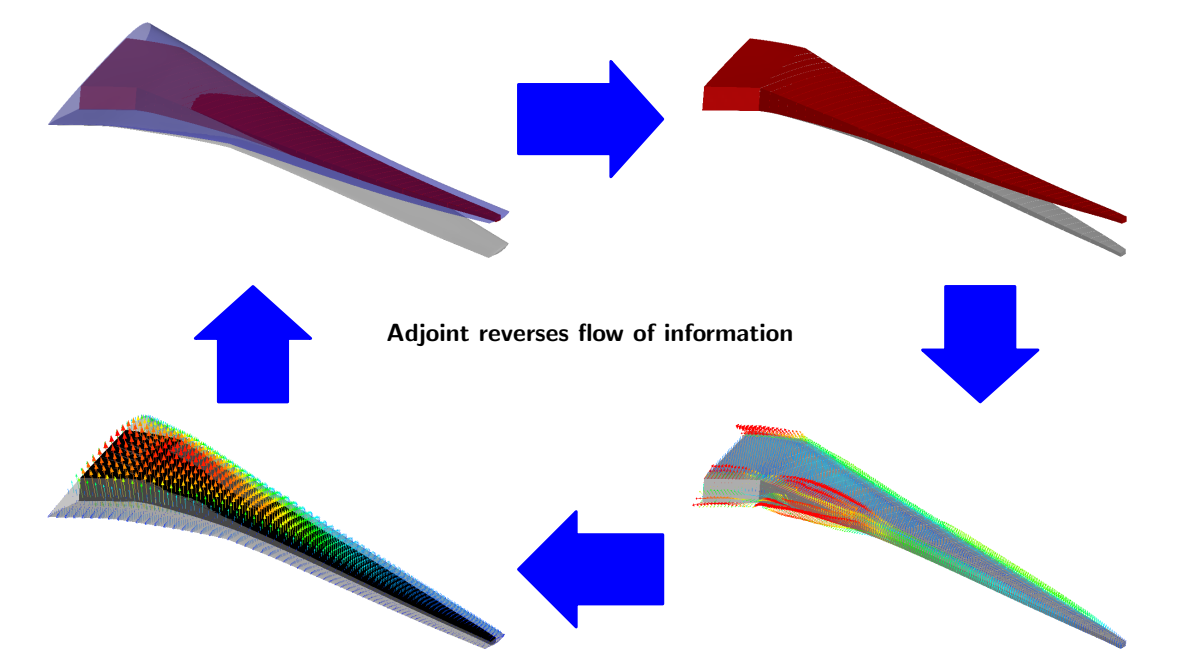

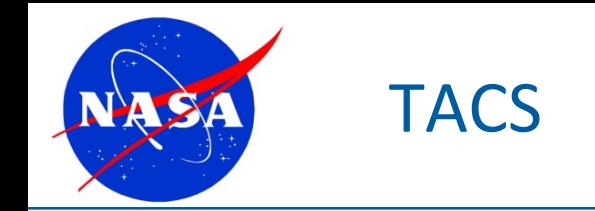

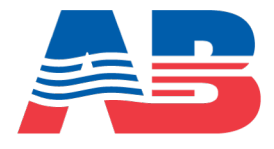

- ◆ Structural FEM from Graeme Kennedy's SMDO Lab at Georgia Tech
- Open-source code
- $\bullet$  Elements for geometrically linear/nonlinear analysis
- $\bullet$  Flexible multibody dynamics
- Hand-coded discrete adjoint

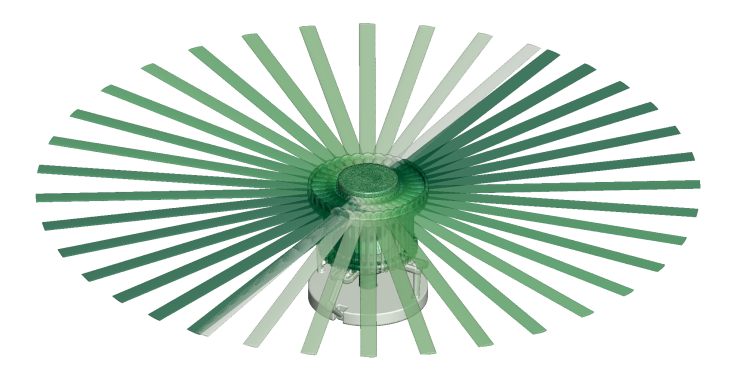

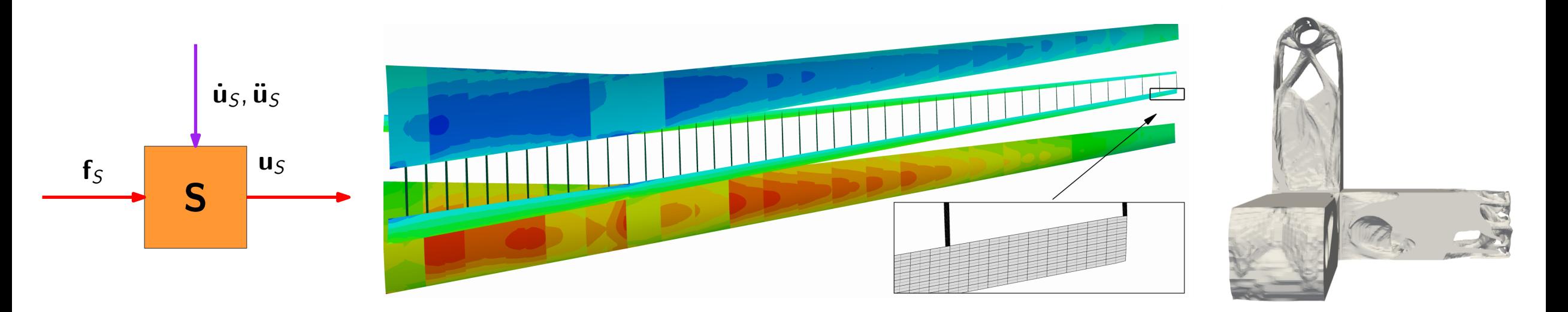

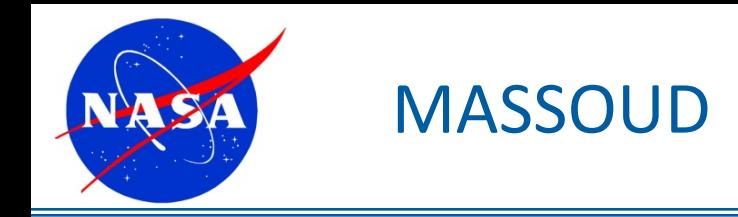

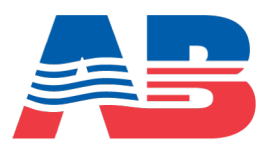

- NASA Langley shape parameterization tool
	- Based on free-form deformation (soft object animation)
	- Variables are based on standard wing design concepts
		- Camber, thickness, twist, planform coordinates
	- Parameterize aerodynamic surface and structural meshes
	- § Given shape design variables:
		- Returns updated aerodynamic surface and structure meshes

**z**

4

4.5

5

• Returns design velocities (coordinate sensitivities)

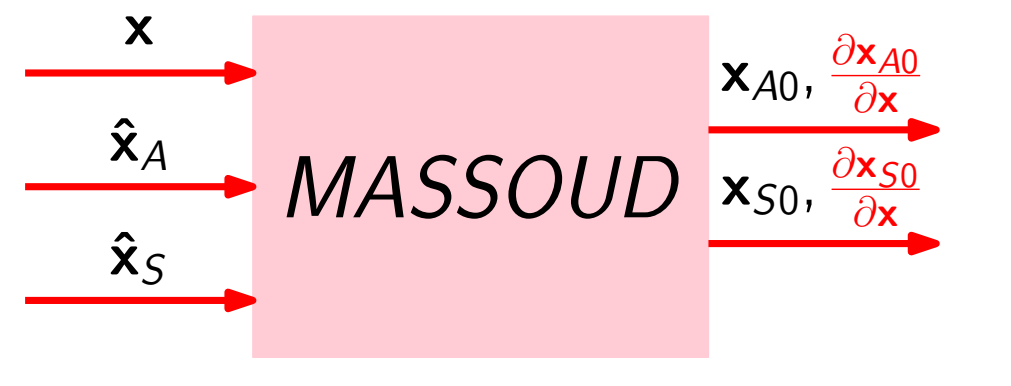

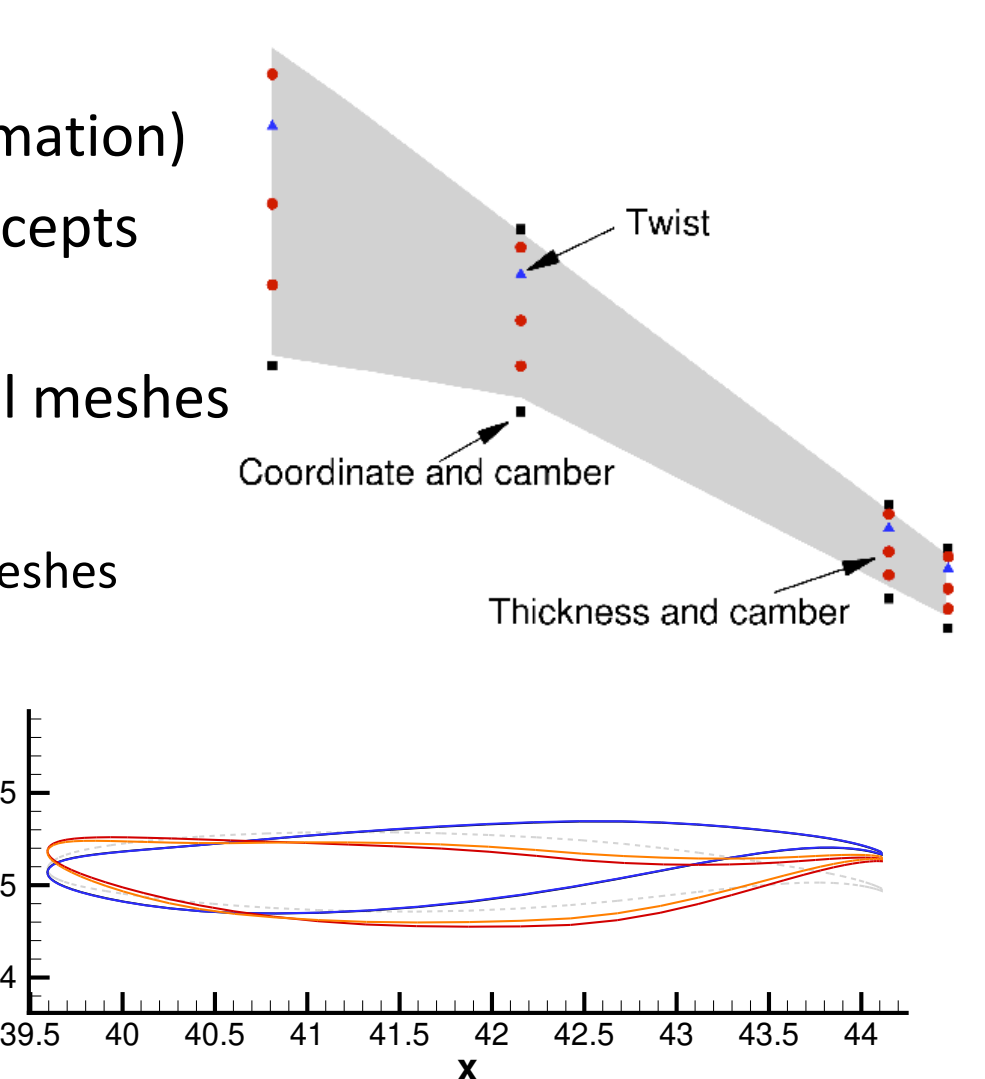

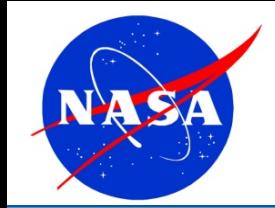

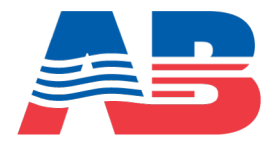

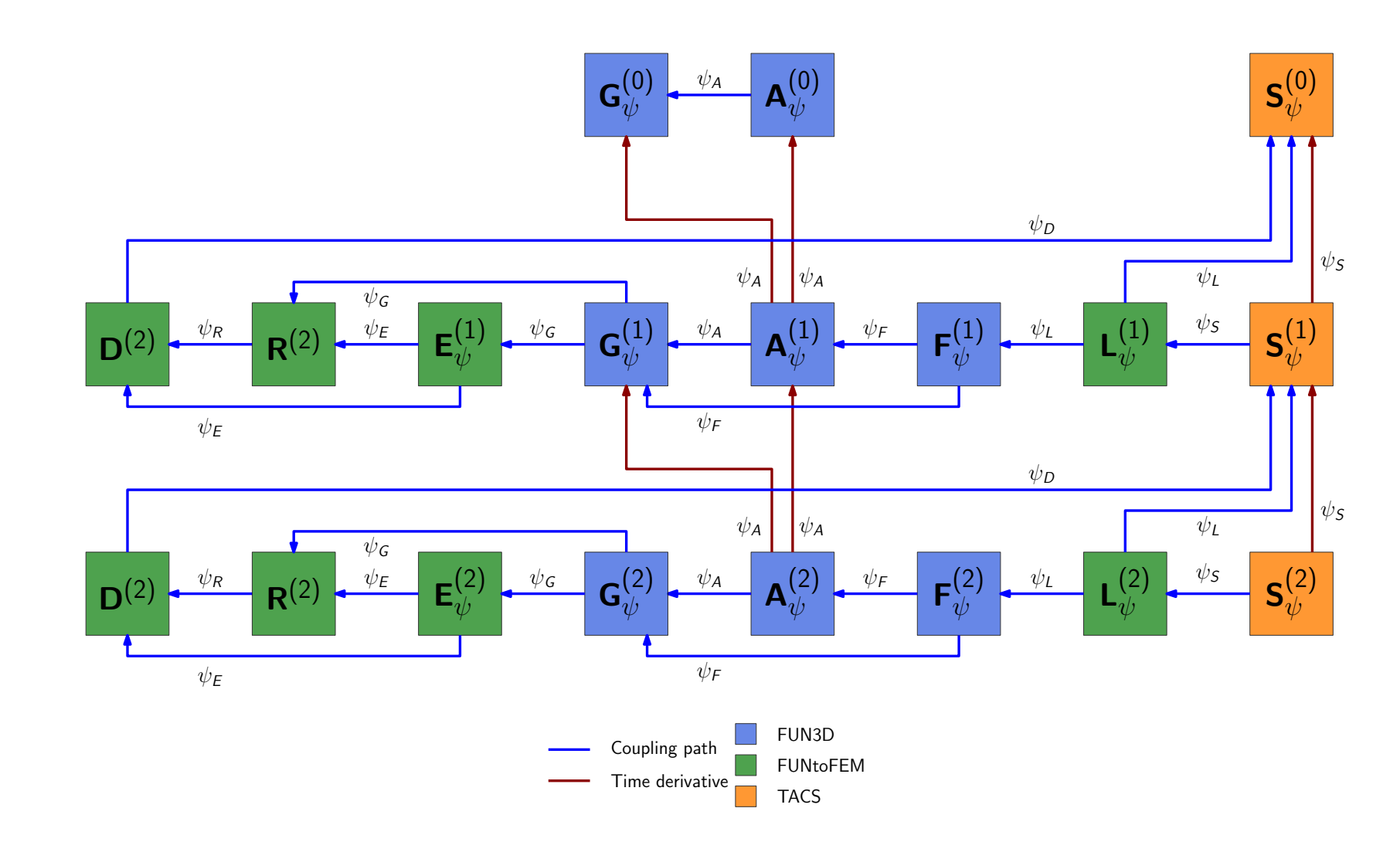

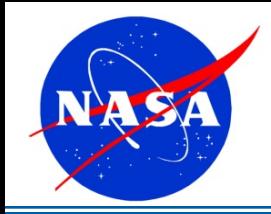

### Time-accurate Coupling - Sensitivities

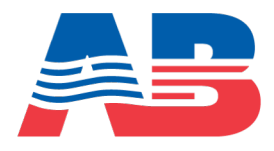

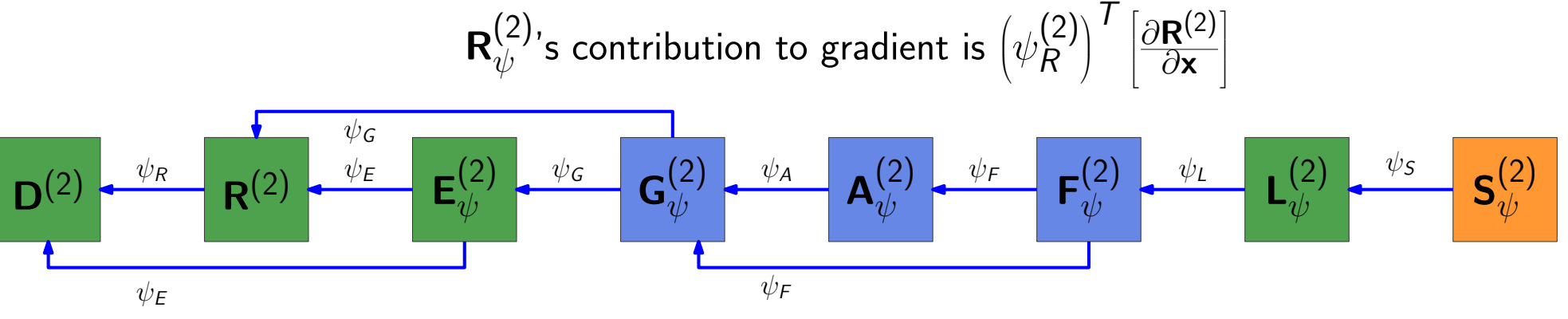

 $\bullet$  Derivative w.r.t. aerodynamic design variable:

$$
\frac{df}{d\mathbf{x}} = \frac{\partial f}{\partial \mathbf{x}} + \sum_{k=1}^{N} \left[ \left( \psi_A^{(k)} \right)^T \frac{\partial A^{(k)}}{\partial \mathbf{x}} \right] + \left( \psi_A^{(0)} \right)^T \frac{\partial A^{(0)}}{\partial \mathbf{x}}
$$

• Accumulate during reverse time marching

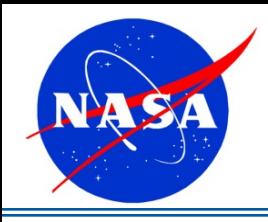

#### Shape Sensitivities  $\overline{\phantom{0}}$

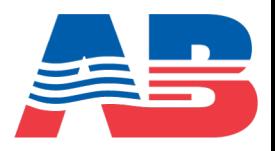

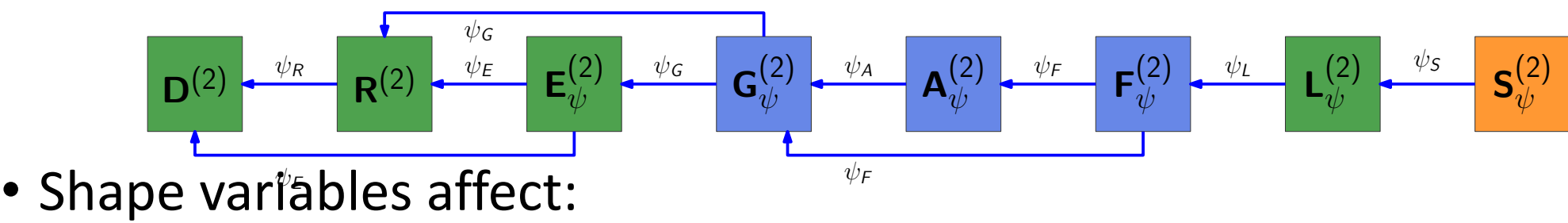

- Aerodynamic surface coordinates,  $\mathbf{x}_{A,0}$
- Structural coordinates,  $\mathbf{x}_{S,0}$
- Combine with design velocities using the chain rule:

$$
\frac{df}{dx} = \left\{ \frac{\partial f}{\partial \mathbf{x}_{A,0}} + \sum_{k=1}^{N} \left[ \left( \psi_D^{(k)} \right)^T \frac{\partial \mathbf{D}^{(k)}}{\partial \mathbf{x}_{A,0}} + \left( \psi_R^{(k)} \right)^T \frac{\partial \mathbf{R}^{(k)}}{\partial \mathbf{x}_{A,0}} + \left( \psi_E^{(k)} \right)^T \frac{\partial \mathbf{E}^{(k)}}{\partial \mathbf{x}_{A,0}} \right. \right. \\
\left. + \left( \psi_L^{(k)} \right)^T \frac{\partial \mathbf{L}^{(k)}}{\partial \mathbf{x}_{A,0}} + \left( \psi_G^{(k)} \right)^T \frac{\partial \mathbf{G}^{(k)}}{\partial \mathbf{x}_{A,0}} \right\} + \left( \psi_G^{(0)} \right)^T \frac{\partial \mathbf{G}^{(0)}}{\partial \mathbf{x}_{A,0}} \right\} \frac{\partial \mathbf{x}_{A,0}}{\partial \mathbf{x}_{A,0}} \\
+ \left\{ \frac{\partial f}{\partial \mathbf{x}_{S,0}} + \sum_{k=1}^{N} \left[ \left( \psi_D^{(k)} \right)^T \frac{\partial \mathbf{D}^{(k)}}{\partial \mathbf{x}_{S,0}} + \left( \psi_L^{(k)} \right)^T \frac{\partial \mathbf{L}^{(k)}}{\partial \mathbf{x}_{S,0}} + \left( \psi_S^{(k)} \right)^T \frac{\partial \mathbf{S}^{(k)}}{\partial \mathbf{x}_{S,0}} \right] + \left( \psi_S^{(0)} \right)^T \frac{\partial \mathbf{S}^{(0)}}{\partial \mathbf{x}_{S,0}} \right\} \frac{\partial \mathbf{x}_{S,0}}{\partial \mathbf{x}_{S,0}}
$$

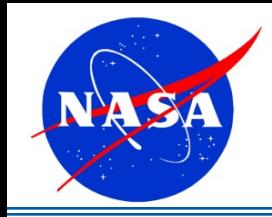

### Types of Flutter Constraints

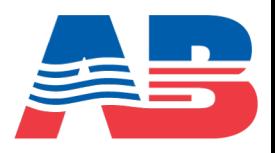

# **Flutter Clearance**

- Constraint:
	- At  $q_f$ :  $\zeta_{\min} \ge \zeta_0$
- Similar to flutter flight testing

# **Flutter Identification**

- Additional design variable:  $q_{flutter}$
- Constraints:
	- At  $q_{flutter}: \quad \zeta_{min} = 0$
	- $q_{flutter} > 1.15 q_{flight}$
- Gets the exact flutter conditions
- $\bullet$  Need damping and its sensitivity regardless of constraint type

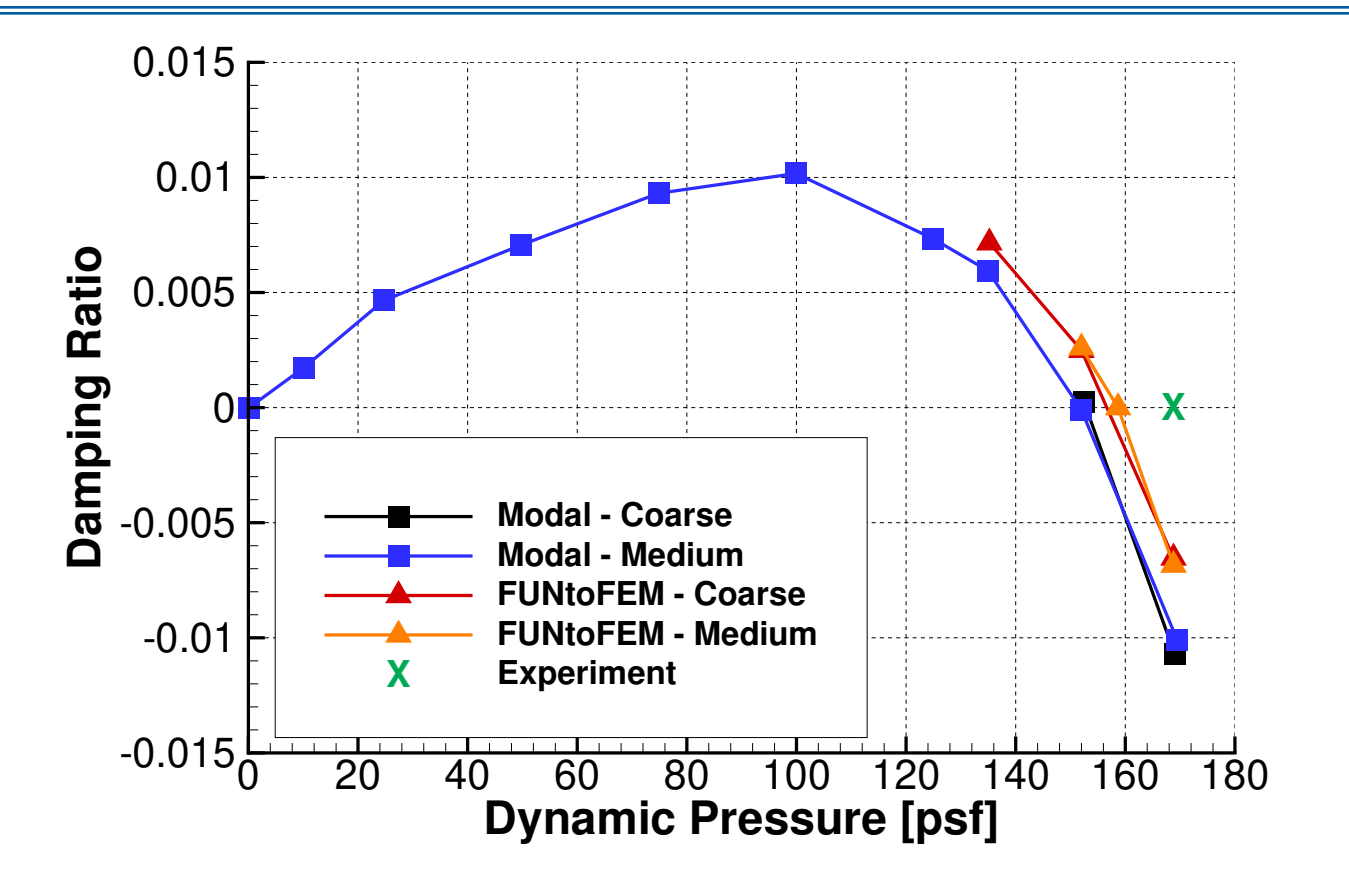

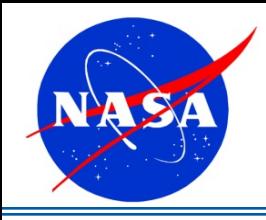

### Matrix Pencil Method

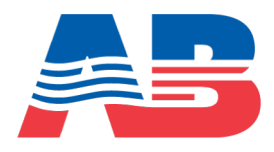

• Prony series with noise term:

$$
z_n = \sum_{k=1}^M c_k e^{s_k n} + w(n)
$$

• Complex exponent:

$$
s_k = (\alpha_k + i\omega_k)\Delta t
$$

• Damping ratio:

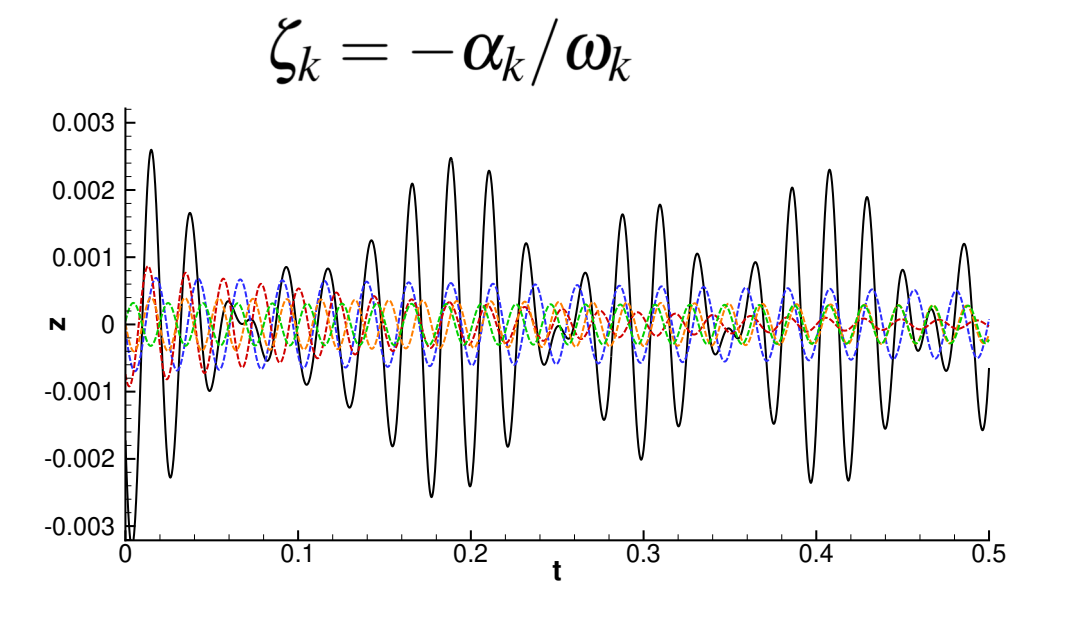

#### **Solution Process:**

1. Form the Hankel Matrix

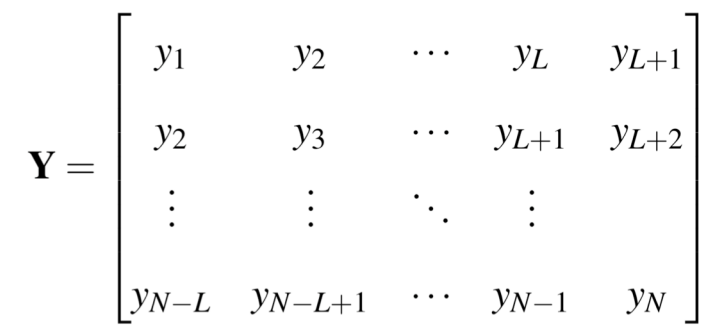

- 2. Singular Value Decomposition (SVD) of the Hankel Matrix
	- Filter by singular values

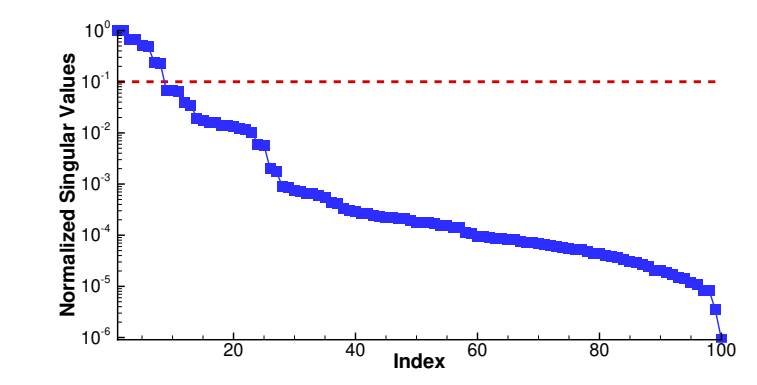

- Form reduced system from remaining singular vectors
- $\frac{0.3}{0.4}$   $\frac{0.4}{0.5}$  3. Eigenvalues of reduced system are  $s_k$  <sub>36</sub>

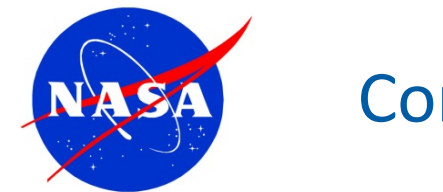

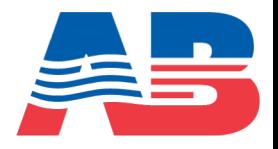

 $\bullet$  Flutter identification constraint based on minimum damping:

$$
\zeta_{min} = 0 \qquad \Rightarrow \qquad \alpha_{max} = 0
$$

- ◆ Kreisselmeier-Steinhauser (KS) function
	- Differentiable approximation of the maximum exponential coefficient

$$
\alpha_{max} \approx m + \frac{\ln \left[\sum_{k=1}^{M} e^{\rho(\alpha_k - m)}\right]}{\rho}
$$

■ Single adjoint solution for any number of modes and frequencies

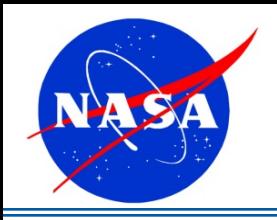

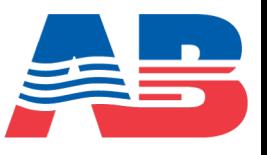

# **Computational Model:**

- $M_{\infty}$  range: 0.499 to 1.141
- 6,000 time steps
- Structural modes excited at 125 steps
- Matrix pencil method over last 3,000 steps
- § FUN3D
	- Euler, compressible simulation
	- BDF2opt integration
	- 446,584 nodes
- Modal structure (Python)
	- First 4 modes
	- BDF2 time integration

# **Design Problem:**

- Design variables:
	- Dynamic pressure, *q*
- Objective:
	- Minimize *q*
- Constraints:
	- $\zeta_{KS} = 0$

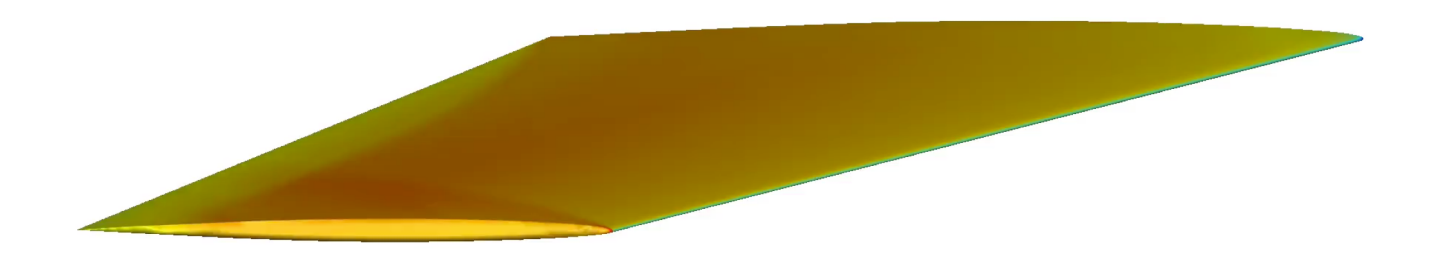

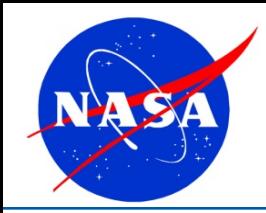

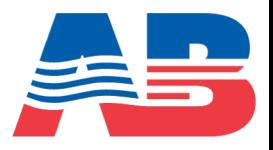

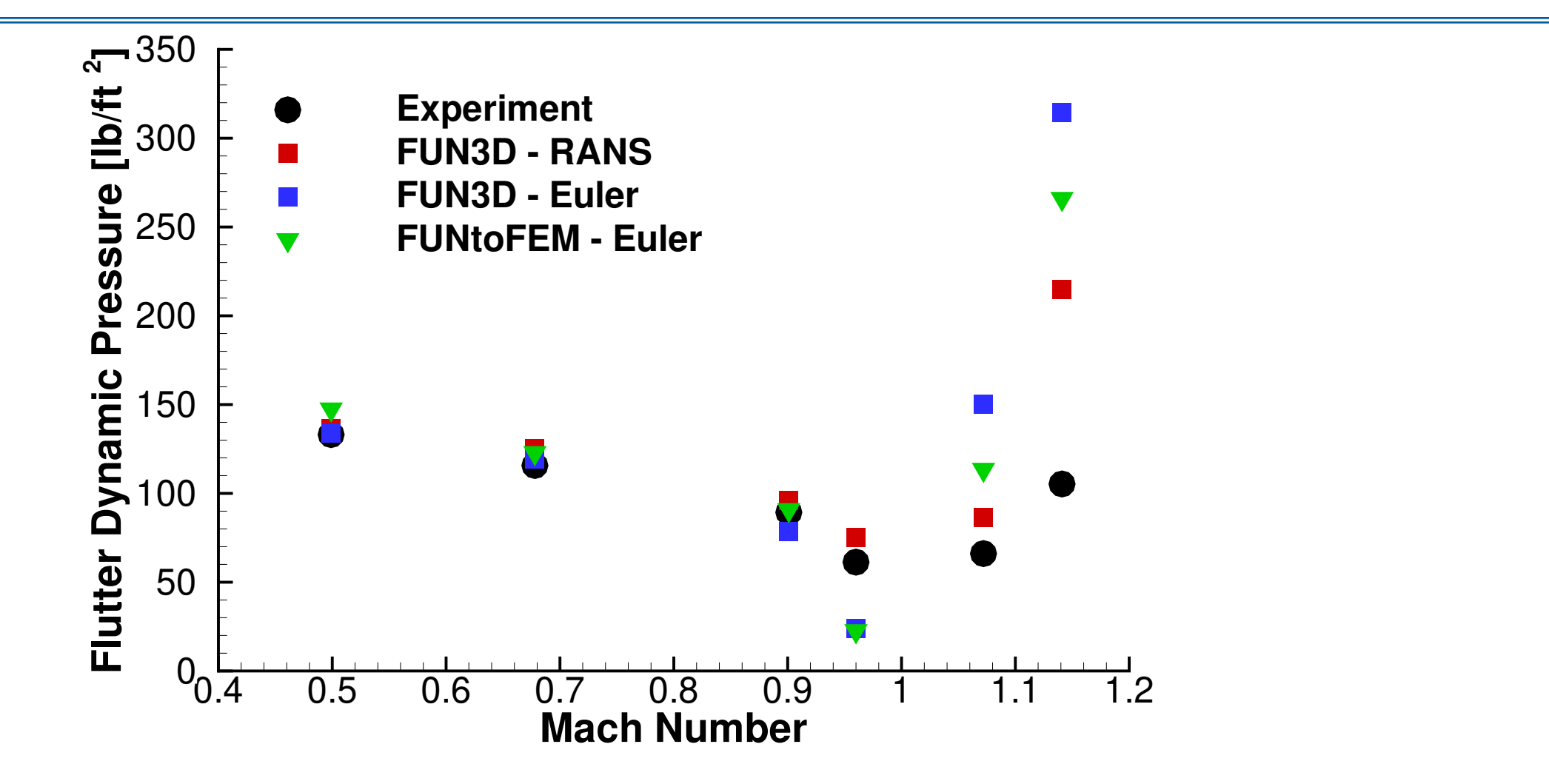

- $\bullet$  Converged to within 0.1 psf in 4-7 design cycles
- $\bullet$  Coarse mesh and time step still captures the important trends

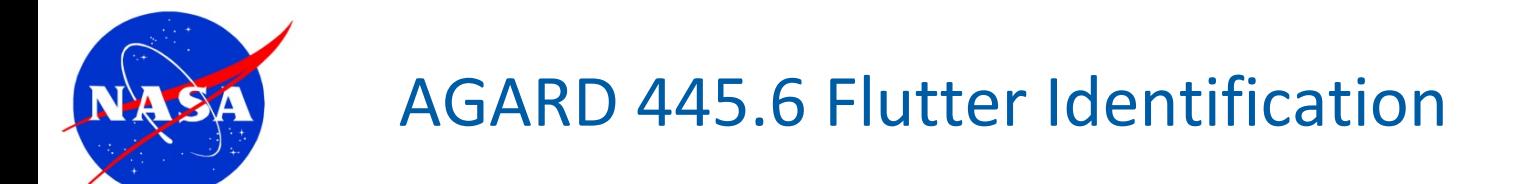

### **Sensitivity to initial guess for dynamic pressure:**

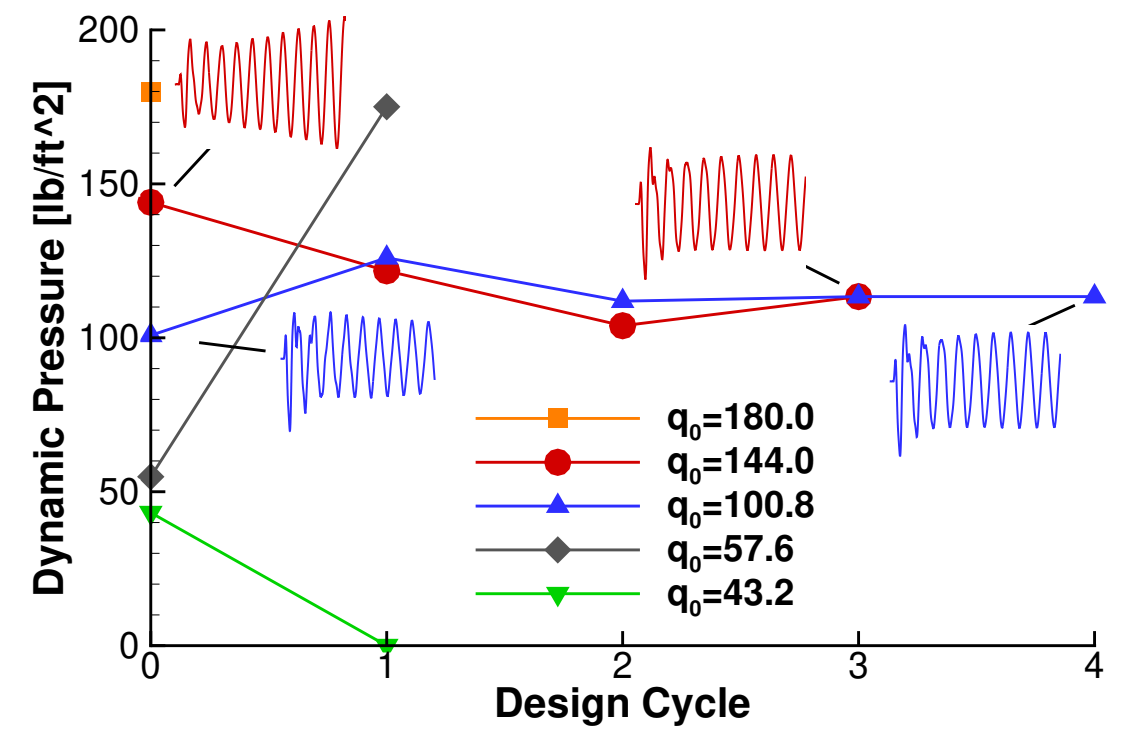

- In a real optimization, you have the additional constraint  $q_{flutter} > 1.15 q_{flight}$
- Frequency domain methods may be more practical
	- Take advantage of periodic nature
	- Eliminate need for damping system identification

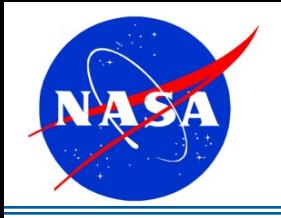

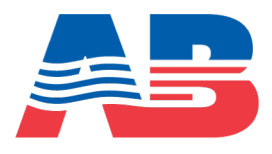

# **Field Velocity Method:**

■ Gust created by modifying the grid velocity:

$$
\dot{x}\hat{i} + \dot{y}\hat{j} + \dot{z}\hat{k} = (\dot{x}_0 - u_g)\hat{i} + (\dot{y}_0 - v_g)\hat{j} + (\dot{z}_0 - w_g)\hat{k}
$$

- Only changes velocities, not the displacements
- Not applied to surface nodes
- Gusts propagate with the freestream velocity
- Gust profile created from superposition of sines, cosines, 1-cosines, and gaussian pulses
	- options to set amplitude, frequency, start time, etc.
	- Profile is uniform in planes normal to direction of propagation

Sensitivities verification with gust model:

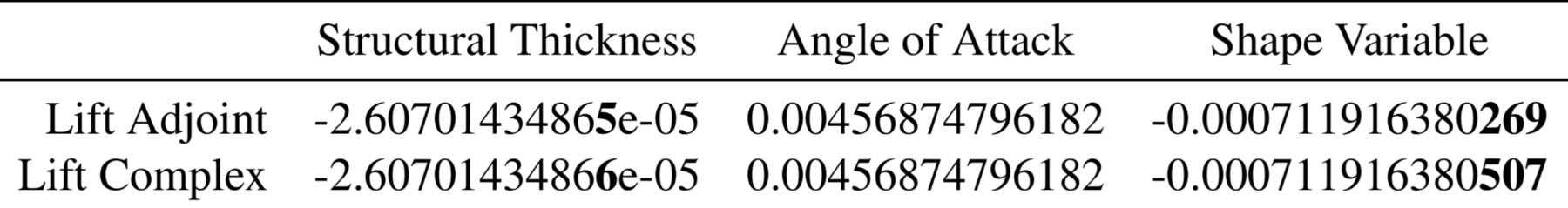

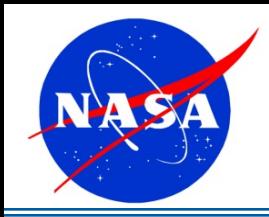

س<br>آڪ

0.2

0.4

0.6

0.8

1

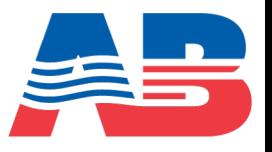

- ◆ FAA Advisory Circular for gust load certification:
	- Continuous gust long duration turbulence encounters
	- $\blacksquare$  Discrete gusts single extreme turbulence event
		- 1 cosine profile
		- Gust lengths from *H*=30 ft to 350 ft

**t/T**

Discrete gust profile

 $0_0$  0.2 0.4  $-$  0.6 0.8

Gust magnitude is related to aircraft weight and altitude,  $U_{ref} \approx 20{\text -}56$  ft/s

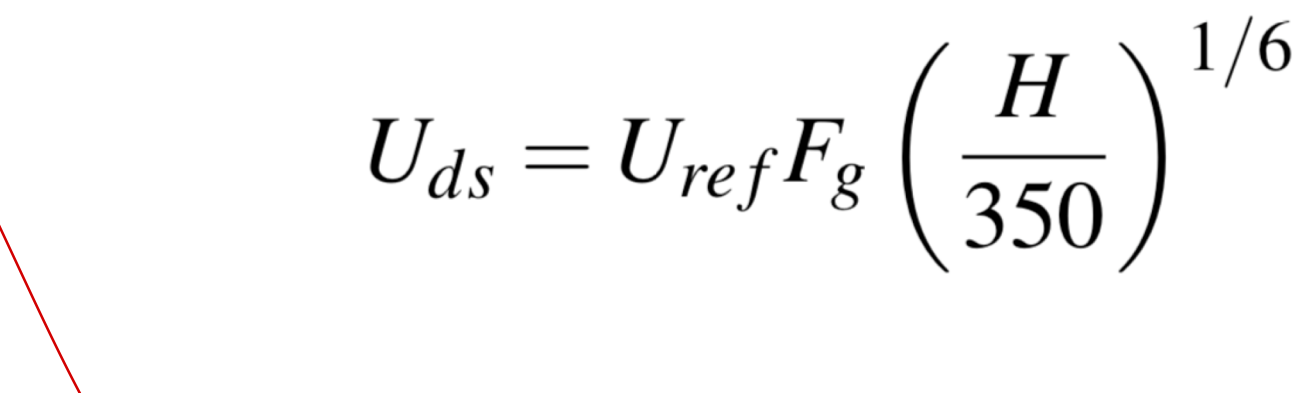

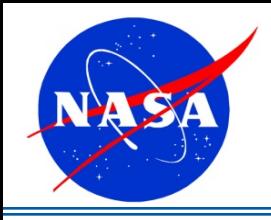

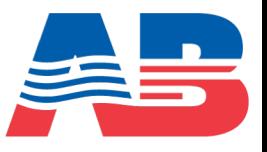

### **Computational Model:**

- § Assumed Conditions:
	- $M_{\infty} = 0.8$ ,  $AOA = 0^{\circ}$
	- $h = 30,000$  ft
- § Gust model:
	- 1000 time steps
		- $\overline{50}$  steps to establish the flow field
		- <sup>n</sup> ~5 gust periods
	- $F_g = 0.95$
	- $H = 30$  ft
- § FUN3D:
	- Euler, compressible simulation
	- BDF2opt integration
	- 35,109 nodes
- Structure (Python):
	- Mass + vertical displacement spring
	- BDF2 integrator

# **Design Problem:**

• Design variables:

### *k*

- Objective:
	- Min *k*
- Constraints:

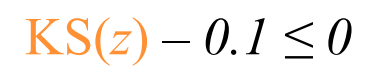

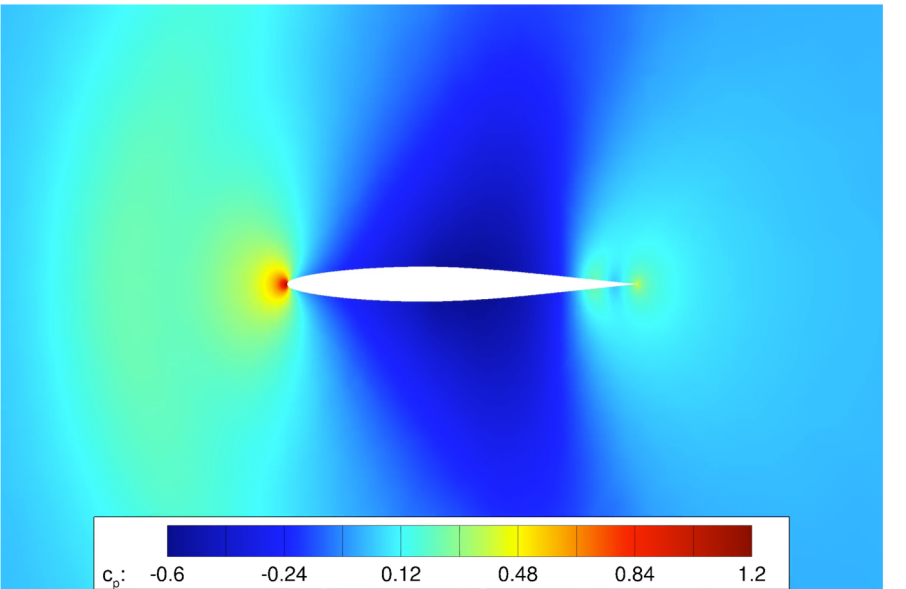

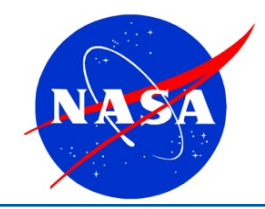

### Gust Demonstration – NACA 64A010

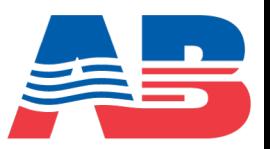

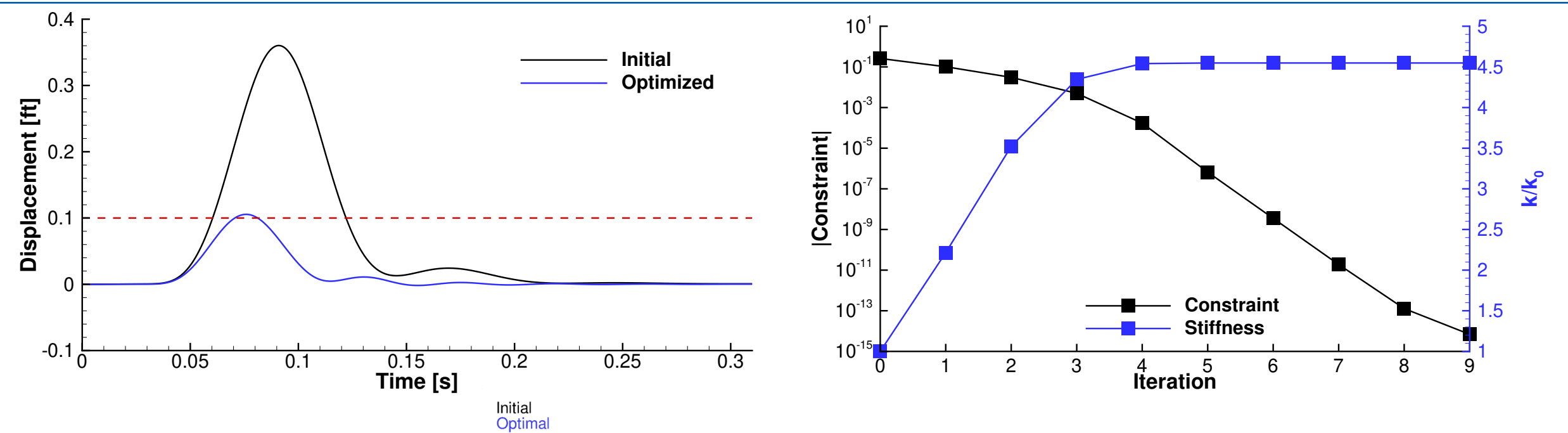

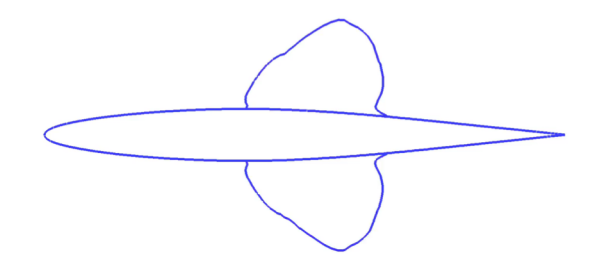

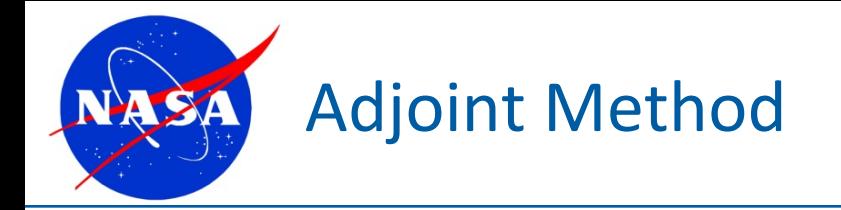

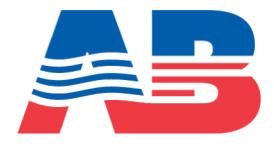

• We have the function of interest,  $f(x, q(x))$ , and we want the sensitivities:

$$
\frac{df}{d\mathbf{x}} = \frac{\partial f}{\partial \mathbf{x}} + \frac{\partial f}{\partial \mathbf{q}} \frac{\partial \mathbf{q}}{\partial \mathbf{x}} \qquad (1)
$$

• The state vector,  $q$ , is governed by the residual,  $R(x,q(x))=0$ :

$$
\frac{d\mathbf{R}}{d\mathbf{x}} = \frac{\partial \mathbf{R}}{\partial \mathbf{x}} + \left[\frac{\partial \mathbf{R}}{\partial \mathbf{q}}\right] \frac{\partial \mathbf{q}}{\partial \mathbf{x}} = 0
$$

• Rearrange:

$$
\frac{\partial \mathbf{q}}{\partial \mathbf{x}} = -\left[\frac{\partial \mathbf{R}}{\partial \mathbf{q}}\right]^{-1} \frac{\partial \mathbf{R}}{\partial \mathbf{x}}
$$

• Plug into *(1)*:

$$
\frac{df}{d\mathbf{x}} = \frac{\partial f}{\partial \mathbf{x}} - \frac{\partial f}{\partial \mathbf{q}} \left[ \frac{\partial \mathbf{R}}{\partial \mathbf{q}} \right]^{-1} \frac{\partial \mathbf{R}}{\partial \mathbf{x}}
$$

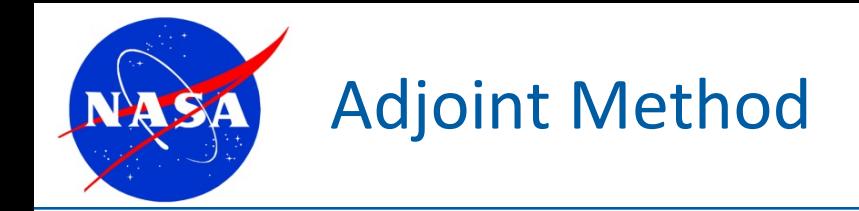

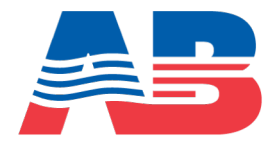

$$
\frac{df}{d\mathbf{x}} = \frac{\partial f}{\partial \mathbf{x}} - \frac{\partial f}{\partial \mathbf{q}} \left[ \frac{\partial \mathbf{R}}{\partial \mathbf{q}} \right]^{-1} \frac{\partial \mathbf{R}}{\partial \mathbf{x}}
$$

• Define the adjoint vector:

$$
\mathbf{y}^T = -\frac{\partial f}{\partial \mathbf{q}} \left[ \frac{\partial \mathbf{R}}{\partial \mathbf{q}} \right]^{-1}
$$

• Substitute to get adjoint sensitivity expression:

l

$$
\frac{df}{d\mathbf{x}} = \frac{\partial f}{\partial \mathbf{x}} + \psi^T \frac{\partial \mathbf{R}}{\partial \mathbf{x}}
$$

• Get the adjoint vector from the adjoint equations:

$$
\left[\frac{\partial \mathbf{R}}{\partial \mathbf{q}}\right]^T \boldsymbol{\psi} = -\left[\frac{\partial f}{\partial \mathbf{q}}\right]^T
$$